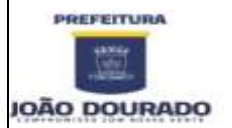

# **PREFEITURA MUNICIPAL DE JOÃO DOURADO EQUIPE DE PREGÃO PRESENCIAL**

# **PREGÃO PRESENCIAL Nº 017/2021 PROCESSO ADMINISTRATIVO Nº 104/2021**

# Contratação de empresa especializada na locação de sistemas de Gestão Pública para atender as demandas do Município de João Dourado/BA.

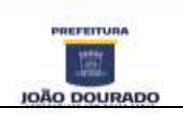

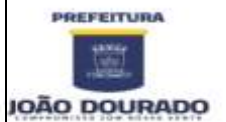

# **EDITAL DE LICITAÇÃO PREGÃO PRESENCIAL Nº 017/2021**

# **Processo Administrativo nº 104/2021**

**1**. **Critério de julgamento e Adjudicação:** Menor Valor Global.

**2. Órgão Solicitante/ Setor Fiscalizador/Controle Social:** Secretaria de Administração.

**3.OBJETO**: **CONTRATAÇÃO DE EMPRESA ESPECIALIZADA NA LOCAÇÃO DE SISTEMAS DE GESTÃO PÚBLICA, PARA ATENDER A DEMANDA DO MUNICIPIO DE JOÃO DOURADO – SISTEMAS INTEGRADOS DE TRIBUTOS MUNICIPAIS, NOTA FISCAL ELETRÔNICA VIA WEB, PROTOCOLO VIA WEB, GESTÃO DE ALMOXARIFADO**, conforme especificações e condições contidas neste edital e seus anexos.

**4. LOCAL E DATA PARA O RECEBIMENTO DAS PROPOSTAS, DOCUMENTOS RELATIVOS À HABILITAÇÃO E INÍCIO DA ABERTURA DOS ENVELOPES:**

DATA: 19/04/2021

HORÁRIO: 11:00 HS

LOCAL: Sala de Licitações, Rua Dr. Mario Dourado, n°16, Centro – João Dourado/BA.

# **5. DOTAÇÃO ORÇAMENTÁRIA:**

02.03.01 SECRETARIA MUNICIPAL DE ADMINISTRAÇÃO.

04.122.0020.2008 DESENVOLVIMENTO E MANUT. DAS AÇÕES DA SEC. DE ADMINISTRAÇÃO

ELEMENTO DE DESPESA: 3390.39.00 - OUTROS SERVIÇOS DE TERCEIROS - PESSOA JURÍDICA;

FONTE DE RECURSO: 00

**6. PRAZO DE VIGÊNCIA:** 12 (doze) meses.

**7.** As informações e esclarecimentos do objeto desta licitação serão prestados pela Pregoeiro e sua equipe de apoio, diariamente, das 08h00min às 14h00min, no Setor de Licitações, Rua Dr. Mario Dourado, n°16, Centro – João Dourado/BA ou pelo e-mail: [licitacao@joaodourado.ba.gov.br](mailto:licitacao@joaodourado.ba.gov.br) ou pelo telefax (074) 3668-1358.

**8. REGÊNCIA LEGAL:** Lei federal nº 10.520/2002, Lei federal nº 8.666/93, Lei Complementar nº 123/06, Lei Municipal nº 530, de 25/01/2018 e alterações pertinentes.

**9. PREGOEIRO RESPONSÁVEL/ATO DE DESIGNAÇÃO**: Daniely Aragão Sousa - *Decreto Nº. 2549, 04 de janeiro de 2021.*

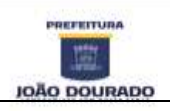

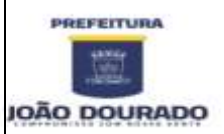

### **10. DO OBJETO**

10.1 – O Objeto desta licitação é a **CONTRATAÇÃO DE EMPRESA ESPECIALIZADA NA LOCAÇÃO DE SISTEMAS DE GESTÃO PÚBLICA, PARA ATENDER A DEMANDA DO MUNICIPIO DE JOÃO DOURADO – SISTEMAS INTEGRADOS DE TRIBUTOS MUNICIPAIS, NOTA FISCAL ELETRÔNICA VIA WEB, PROTOCOLO VIA WEB, GESTÃO DE ALMOXARIFADO**.

10.2 - O detalhamento técnico está especificado no Termo de Referência (Anexo I) deste Edital.

# **11. CONDIÇÕES DE PARTICIPAÇÃO**

11.1 - Poderão participar deste Pregão, as empresas interessadas do ramo, que atenderem a todas as exigências deste edital e seus anexos, inclusive quanto à documentação.

11.2 - Não poderão participar da presente licitação, as empresas que:

a) Estejam cumprindo suspensão temporária de participação em licitação e impedimento de contratar com a Administração Municipal;

b) Tenham sido declaradas inidôneas para licitar ou contratar com a Administração Pública;

c) Encontra-se sob falência ou concordata, concurso de credores, dissolução ou liquidação;

d) Licitantes que se apresentem constituídas na forma de empresa em consórcio;

e) Empresa que tenham sócios que sejam Funcionários da Administração Municipal;

f) Empresas que não sejam as proprietárias e desenvolvedoras da solução proposta.

11.3 - Da participação de Microempresa e Empresa de Pequeno Porte - A empresa que pretender se utilizar dos benefícios previstos nos art. 42 a 45 da Lei Complementar 123, de 14 de dezembro de 2006, deverá apresentar, fora dos envelopes, no momento do credenciamento, declaração, firmada por contador ou representante legal da empresa, de que se enquadra como microempresa ou empresa de pequeno porte (Anexo II).

a) As cooperativas que tenham auferido, no ano calendário anterior, receita bruta até o limite de 3.600.000,00 (três milhões e seiscentos mil reais), gozarão dos benefícios previstos nos art. 42 a 45 da Lei Complementar 123, de 14 de dezembro de 2006, conforme o disposto no art. 34, da Lei 11.488, de 15 de junho de 2007, desde que também apresentem, fora dos envelopes, no momento do credenciamento, declaração, firmada por contador, de que se enquadram no limite de receita referido acima.

b) A microempresa e a empresa de pequeno porte, bem como a cooperativa, que possuir restrição em qualquer dos documentos de regularidade fiscal previstos neste edital, terá sua habilitação condicionada à apresentação de nova documentação, que comprove a sua regularidade em cinco dias úteis da sessão em que foi declarada como vencedora do certame, nos termos da [lei](http://legislacao.planalto.gov.br/legisla/legislacao.nsf/Viw_Identificacao/lcp%20147-2014?OpenDocument)  [complementar nº 147, de 7 de agosto de 2017,](http://legislacao.planalto.gov.br/legisla/legislacao.nsf/Viw_Identificacao/lcp%20147-2014?OpenDocument) que alterou a Lei Complementar no 123, de 14 de dezembro de 2006, e as Leis nos 5.889, de 8 de junho de 1973, 11.101, de 9 de fevereiro de 2005, 9.099, de 26 de setembro de 1995, 11.598, de 3 de dezembro de 2007, 8.934, de 18 de novembro de 1994, 10.406, de 10 de janeiro de 2002, e 8.666, de 21 de junho de 1993; e deu outras providências.

c) O prazo de que trata o item anterior poderá ser prorrogado uma única vez, por igual período, a critério da Administração, desde que seja requerido pelo interessado, de forma motivada e durante o transcurso do respectivo prazo.

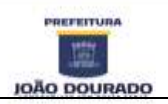

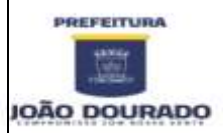

CNPJ: 13.891.510/0001-48 / Rua Dr. Mario Dourado, 16, Centro, CEP: 44920-000 Fone: 74 3668-1306 / E-mail: [licitacao@joaodourado.ba.gov.br](mailto:licitacao@joaodourado.ba.gov.br)

d) A não regularização da documentação, no prazo previsto implicará decadência do direito à contratação, sem prejuízo das sanções previstas no Art. 81 da Lei nº 8.666, de 21 de junho de 1993, sendo facultado à Administração convocar os licitantes remanescentes, na ordem de classificação, para a assinatura do contrato, ou revogar a licitação.

e) Na licitação será assegurada, como critério de desempate, preferência de contratação para as microempresas e empresas de pequeno porte.

f) Entende-se por empate aquelas situações em que as propostas apresentadas pelas microempresas e empresas de pequeno porte sejam iguais ou até 10% (dez por cento) superiores à proposta mais bem classificada.

# **12. DO CREDENCIAMENTO**

12.1 - O pregoeiro realizará o credenciamento das interessadas, as quais deverão apresentar:

a) declaração, firmada por contador ou representante legal da empresa, de enquadramento como microempresa, empresa de pequeno porte ou demais, conforme Anexo II.

b) declaração de que cumprem plenamente os requisitos de habilitação e que não está impedido de licitar e contratar, conforme modelo do Anexo IV.

c) Cópia autenticada da Carteira de Identidade ou outro documento equivalente.

d) Comprovar poderes para formulação de ofertas e lances verbais, bem como para a prática dos demais atos do certame, por meio de instrumento público ou particular de mandato (Anexo III), assinado com firma reconhecida, acompanhado de cópia autenticada do Estatuto ou Contrato Social da proponente que comprove os poderes do mandatário.

e) Se o representante for sócio, dirigente, proprietário ou assemelhado, deverá apresentar o Estatuto ou Contrato Social, no qual estejam expressos seus poderes de representação da empresa.

12.2 - A não apresentação, incorreção do documento de credenciamento ou ausência do representante, não importará na desclassificação da proposta no presente certame, contudo, ele não poderá apresentar lances verbais, e nem fazer qualquer manifestação em nome da licitante na sessão do Pregão.

12.3 - Os documentos acima especificados deverão ser apresentados fora do envelope de HABILITAÇÃO.

12.4 - Os documentos de representação serão anexados pelo Pregoeiro e Equipe de Apoio ao respectivo processo.

# **13. DO RECEBIMENTO DOS DOCUMENTOS E PROPOSTAS**

13.1 - No dia, hora e local, mencionados no preâmbulo deste edital, na presença dos licitantes e demais pessoas presentes à sessão pública do pregão, o pregoeiro, após a fase de credenciamento, receberá os envelopes nº 01 - PROPOSTA e nº 02 – DOCUMENTAÇÃO das

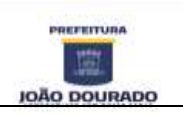

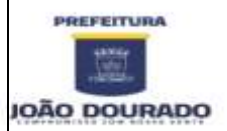

empresas presentes, que deverá conter nas suas partes externas e frontais as seguintes informações:

**ENVELOPE nº 01 - PROPOSTA DE PREÇOS PREFEITURA MUNICIPAL DE XXXXXXXXXXXXX PREGÃO PRESENCIAL Nº XXX/2021 PROPONENTE – NOME COMPLETO DA EMPRESA**

# **ENVELOPE Nº 02 – DOCUMENTOS DE HABILITAÇÃO PREFEITURA MUNICIPAL DE XXXXXXXXXXXXX PREGÃO PRESENCIAL Nº XXX/2021 PROPONENTE – NOME COMPLETO DA EMPRESA**

13.2 - Uma vez encerrado o prazo para a entrega dos envelopes acima referidos, não será aceita a participação de nenhuma licitante retardatária.

# **14. PROPOSTA DE PREÇOS (ENVELOPE Nº 01)**

14.1 - O envelope nº 01 - deverá conter a Proposta Financeira, que deverá preencher, obrigatoriamente, os requisitos abaixo:

a) Ser apresentada, conforme modelo Anexo V, com clareza, sem emendas, rasuras, acréscimos ou entrelinhas com os valores expressos em moeda corrente nacional;

b) Indicar o número deste edital;

c) Ser assinada e datada, em papel com a identificação da empresa, assim como numerada e rubricada em todas as folhas;

d) Deverá conter valores para instalação dos softwares, migração de dados, treinamento e locação mensal dos sistemas.

e) Indicar claramente o preço do serviço a ser prestado, relacionando por item cada um dos sistemas e seus respectivos valores unitários e totais, expressos em reais, no qual deverão estar incluídos todos os encargos fiscais, trabalhistas ou de qualquer natureza, não se admitindo, a qualquer título, acréscimos sobre o preço proposto.

f) A proposta deverá apresentar prazo de validade não inferior a 60 (sessenta) dias, a partir da data de seu recebimento, sob pena de desclassificação.

g) Deverá conter razão social da proponente, CNPJ e endereço completo.

h) Deverá conter declaração expressa da licitante de que todos os módulos dos sistemas de informação propostos estão desenvolvidos, testados e em condições de imediata implantação, e que atendem a todos os requisitos técnicos funcionais exigidos no Edital, bem como na legislação em vigor.

14.2 - A empresa licitante deverá anexar à sua proposta a Declaração de Elaboração Independente de Proposta, nos termos do anexo VI.

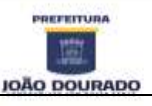

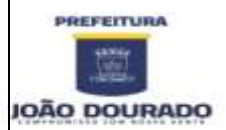

### **E S T A D O D A B A H I A** PREFEITURA MUNICIPAL DE JOÃO DOURADO CNPJ: 13.891.510/0001-48 / Rua Dr. Mario Dourado, 16, Centro, CEP: 44920-000

Fone: 74 3668-1306 / E-mail: [licitacao@joaodourado.ba.gov.br](mailto:licitacao@joaodourado.ba.gov.br)

14.3 – Não serão consideradas as propostas que deixarem de atender, no todo ou em parte, quaisquer das disposições deste edital, sejam omissas ou apresentem irregularidades insanáveis, bem como aquelas manifestamente inexeqüíveis, presumindo-se como tais, as que contiverem valores irrisórios ou excessivos, ou aquelas que ofertarem alternativas.

14.4 - A apresentação da(s) proposta(s) implicará na plena aceitação, por parte do proponente, das condições estabelecidas neste edital e seus anexos.

# **15. DOCUMENTOS DE HABILITAÇÃO (ENVELOPE Nº 2)**

15.1 - A documentação deverá ser apresentada de acordo com o disposto neste edital e conter, obrigatoriamente, todos os requisitos abaixo, sob pena de inabilitação:

15.1.1 - Todas as licitantes deverão apresentar dentro do Envelope nº. 02 os documentos específicos para a participação neste Edital, devendo ser entregues, de preferência na mesma ordem a seguir indicada, a fim de permitir mais rapidez na conferência e no exame correspondente.

15.1.2 - Sob pena de inabilitação, todos os documentos apresentados para Documentação deverão ser apresentados em nome da licitante e, preferencialmente, com o número do CNPJ e endereço respectivo:

a) se a licitante for a matriz, todos os documentos deverão estar em nome da matriz;

b) se a licitante for a filial, todos os documentos deverão estar em nome da filial;

c) serão dispensados da filial aqueles documentos que, pela própria natureza, comprovadamente, forem emitidos somente em nome da matriz.

15.1.3 - Os documentos exigidos neste Edital poderão ser apresentados em original, por qualquer processo de cópia autenticada por Cartório competente, ou publicação em órgão da imprensa oficial ou autenticação direta pelo Pregoeiro ou Equipe de Apoio.

15.1.4 - Os documentos serão autenticados pelo Pregoeiro ou Equipe de Apoio, a partir do original, até à data marcada para o recebimento e abertura dos envelopes documentação ou no momento da sessão.

a) serão aceitas somente cópias legíveis;

b) não serão aceitos documentos cujas datas estejam rasuradas;

15.1.5 - A falta de qualquer dos documentos solicitados ou a apresentação de documentos que contenham emendas, rasuras, entrelinhas, ressalvas ou modificações implicará na inabilitação ou desclassificação do licitante.

15.1.6 - Para o fim de verificação da regularidade fiscal, a aceitação de certidões obtidas através da Internet está condicionada à consulta quanto à autenticidade das referidas certidões, a ser realizada pelo Pregoeiro no endereço eletrônico fornecido pelo órgão emissor, no ato da sessão do pregão, ou posteriormente a esta.

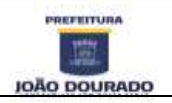

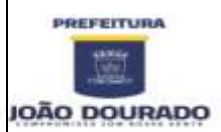

CNPJ: 13.891.510/0001-48 / Rua Dr. Mario Dourado, 16, Centro, CEP: 44920-000 Fone: 74 3668-1306 / E-mail: [licitacao@joaodourado.ba.gov.br](mailto:licitacao@joaodourado.ba.gov.br)

15.1.7 - Havendo alguma restrição na comprovação da regularidade fiscal, as microempresas e empresas de pequeno porte terão prazo adicional, conforme previsto do item 11.3 deste edital.

a) A não-regularização da documentação, no prazo previsto nesta condição, implicará inabilitação da licitante, sem prejuízo das sanções previstas neste Edital, sendo facultado ao Pregoeiro convocar as licitantes remanescentes, na ordem de classificação, para a assinatura do contrato, ou propor a revogação deste Pregão.

15.2 - A documentação relativa à habilitação consistirá em:

# **Habilitação jurídica**

15.2.1 - Contrato Social, Estatuto ou outro Ato Constitutivo em vigor, acompanhado da última alteração ou consolidação em vigor, devidamente registrado e autenticado, em se tratando de sociedades comerciais e no caso de sociedade por ações, acompanhado de documento de eleição de seus administradores. Deverá constar no contrato social ou atos constitutivos acima mencionados, o ramo de atividades compatível com o objeto deste Edital, bem como apresentar cópia autenticada da cédula de identidade do responsável legal.

15.2.2 – Cópia do RG e CPF do(s) sócio(s) responsável(eis) pela empresa.

15.2.3 – Alvará de funcionamento, dentro do seu prazo de validade.

### **Regularidade Fiscal e Trabalhista**

15.2.3. Prova de inscrição no Cadastro Nacional de Pessoas Jurídicas (CNPJ), dentro de seu prazo de validade ou em conformidade com a Instrução Normativa SRF nº. 200/2002;

15.2.4. Prova de regularidade com as Fazendas Federal, Estadual e Municipal do domicílio da sede da licitante, ou outra equivalente, na forma da lei, dentro de seu prazo de validade.

15.2.5. Prova de regularidade junto ao FGTS, dentro de seu prazo de validade;

15.2.6. Certidão Negativa de Débitos Trabalhistas – CNDT, dentro de seu prazo de validade.

15.2.7. Declaração em cumprimento ao disposto no inciso V do art. 27 e XVIII ao art. 78 da Lei 8.666/93, conforme modelo do ANEXO VII.

### **Qualificação econômico-financeira**

15.2.8. Certidão negativa de falência ou concordata, expedida pelo(s) distribuidor(es) da Justiça da sede da licitante.

15.2.9. Balanço Patrimonial e Demonstrações Contábeis do último exercício social, já exigíveis e apresentados na forma da lei (contendo as assinaturas do sócio, do contador responsável, com os respectivos termos de abertura e encerramento, registrado na Junta Comercial ou Cartório de Registro), que comprovem a boa situação financeira da licitante.

15.2.9.1. Com dados extraídos do balanço patrimonial e das demonstrações contábeis do último exercício social, deverão ser obtidos os seguintes índices econômicos financeiros, os quais deverão ser comprovados mediante apresentação de laudo técnico assinado por contador(a):

a) Índice de Liquidez Corrente (LC) Igual ou superior a 2,0.

LC = Ativo Circulante

Passivo Circulante

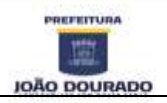

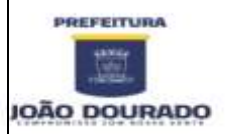

# **E S T A D O D A B A H I A PREFEITURA MUNICIPAL DE JOÃO DOURADO** CNPJ: 13.891.510/0001-48 / Rua Dr. Mario Dourado, 16, Centro, CEP: 44920-000

Fone: 74 3668-1306 / E-mail: [licitacao@joaodourado.ba.gov.br](mailto:licitacao@joaodourado.ba.gov.br)

b) Índice de Liquidez Geral (LG) Igual ou superior a 2,0. LG = Ativo Circulante + Ativo Realizável a Longo Prazo Passivo Circulante + Passivo Não Circulante

Observação 1: É vedada substituição do balanço por balancete ou balanço provisório.

# **Qualificação Técnica**

15.2.10. Comprovação de que a empresa possui experiência na execução de serviços similares ao objeto licitado, através de atestados de capacidade técnica, emitido por entidades do governo municipal, comprovando a boa qualidade dos serviços prestados. Os atestados deverão estar em nome da licitante.

15.3. Os documentos de habilitação acima referidos são de caráter eliminatório, deverão ser apresentados no original ou cópia autenticada por Cartório Competente, por servidor desta Prefeitura ou publicação em órgão de imprensa oficial.

15.4. Os documentos apresentados em originais ficarão retidos no processo licitatório e serão desentranhados mediante requerimento de substituição de cópia autenticada.

15.5 O Sr. Pregoeiro e Equipe de Apoio fará consulta na Internet para averiguar a validade dos documentos obtidos na Internet, habilitando ou não a licitante em função desta diligência.

15.6 não será causa de inabilitação a mera irregularidade formal que não afete o conteúdo e a idoneidade do documento ou impeça o seu entendimento.

15.7 não existindo data de validade nas certidões exigidas, somente serão aceitas as certidões com prazo de expedição não superior a 90 dias da data de abertura da sessão pública para abertura dos envelopes contendo a documentação de habilitação da presente licitação.

# **16. DOS CRITÉRIOS DE JULGAMENTO**

16.1**.** Verificada a conformidade com os requisitos estabelecidos neste edital, a autora da oferta de valor mais baixo e as das ofertas com preços até 10% (dez por cento) superiores àquela poderão fazer novos lances, verbais e sucessivos, na forma dos itens subsequentes, até a proclamação da vencedora.

16.2. Não havendo, pelo menos, 03 (três) ofertas nas condições definidas no subitem anterior, poderão as autoras das melhores propostas, até o máximo de 03 (três), oferecer novos lances, verbais e sucessivos, quaisquer que sejam os preços oferecidos em suas propostas escritas.

16.3. No curso da sessão, as autoras das propostas que atenderem aos requisitos dos itens anteriores serão convidadas, individualmente, a apresentarem novos lances, verbais e sucessivos, em valores distintos e decrescentes, a partir da autora da proposta classificada de maior preço, até a proclamação da vencedora.

16.4. Caso duas ou mais propostas iniciais apresentem preços maiores iguais, será realizado sorteio para determinação da ordem de oferta dos lances.

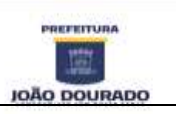

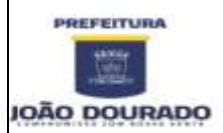

CNPJ: 13.891.510/0001-48 / Rua Dr. Mario Dourado, 16, Centro, CEP: 44920-000 Fone: 74 3668-1306 / E-mail: [licitacao@joaodourado.ba.gov.br](mailto:licitacao@joaodourado.ba.gov.br)

16.5. A oferta dos lances deverá ser efetuada no momento em que for conferida a palavra à licitante, obedecida à ordem prevista nos itens 16.3 e 16.4.

16.5.1. Dada à palavra à licitante, esta disporá de 45s (quarenta e cinco segundos) para apresentar nova proposta. Este tempo poderá ser modificado pelo Pregoeiro durante a sessão, sempre que for constatado esta necessidade, objetivando que os proponentes tenham tempo suficiente para calcular seus novos preços.

16.6. É vedada a oferta de lance com vista ao empate.

16.7. Não poderá haver desistência dos lances já ofertados, sujeitando-se a proponente desistente às penalidades constantes deste edital e legislação de regência.

16.8. O desinteresse em apresentar lance verbal, quando convocada pelo pregoeiro, implicará na exclusão da licitante da etapa competitiva e, consequentemente, no impedimento de apresentar novos lances, sendo mantido o último preço apresentado pela mesma, que será considerado para efeito de ordenação das propostas.

16.9. Caso não seja ofertado nenhum lance verbal, será verificada a conformidade entre a proposta escrita de menor preço unitário e o valor estimado para a contratação, podendo o pregoeiro negociar diretamente com a proponente para que seja obtido preço melhor.

16.10. O encerramento da etapa competitiva dar-se-á quando, convocadas pelo pregoeiro, as licitantes manifestarem seu desinteresse em apresentar novos lances.

16.11. Encerrada a etapa competitiva e ordenadas às ofertas, de acordo com o menor preço apresentado, o pregoeiro verificará a aceitabilidade da proposta de valor mais baixo, comparandoa com os valores consignados em planilha de custos, decidindo motivadamente a respeito.

16.12. A classificação dar-se-á pela ordem crescente de preços propostos e aceitáveis. Será declarada vencedora a licitante que ofertar o menor preço global, desde que a proposta tenha sido apresentada de acordo com as especificações deste edital e seja compatível com o preço de referência estimado.

16.13. Serão desclassificadas as propostas que:

a) não atenderem às exigências contidas no objeto desta licitação;

b) forem omissas em pontos essenciais, de modo a ensejar dúvidas;

c) afrontem qualquer dispositivo legal vigente, bem como as que não atenderem aos requisitos do item 15;

b) contiverem opções de preços alternativos ou que apresentarem preços manifestamente inexequíveis.

16.13.1 - Quaisquer inserções na proposta que visem modificar, extinguir ou criar direitos, sem previsão no edital, serão tidas como inexistentes, aproveitando-se a proposta no que não for conflitante com o instrumento convocatório.

16.14. Não serão consideradas, para julgamento das propostas, vantagens não previstas no edital.

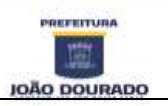

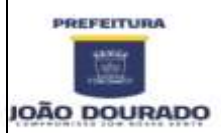

CNPJ: 13.891.510/0001-48 / Rua Dr. Mario Dourado, 16, Centro, CEP: 44920-000 Fone: 74 3668-1306 / E-mail: [licitacao@joaodourado.ba.gov.br](mailto:licitacao@joaodourado.ba.gov.br)

16.15. Encerrada a sessão de lances, será verificada a ocorrência do empate ficto, previsto no art. 44, §2º, da Lei Complementar 123/06, sendo assegurada, como critério do desempate, preferência de contratação para as microempresas, as empresas de pequeno porte e as cooperativas que atenderem ao disposto neste edital.

16.15.1. Entende-se como empate ficto àquelas situações em que as propostas apresentadas pela microempresa e pela empresa de pequeno porte, bem como pela cooperativa, sejam superiores em até 5% (cinco por cento) à proposta de menor valor.

16.16. Ocorrendo o empate, na forma do item anterior, proceder-se-á da seguinte forma:

a) A microempresa, a empresa de pequeno porte ou a cooperativa detentora da proposta de menor valor será convocada para apresentar, no prazo de 5 (cinco) minutos, nova proposta, inferior àquela considerada, até então, de menor preço, situação em que será declarada vencedora do certame.

b) Se a microempresa, a empresa de pequeno porte ou a cooperativa, convocada na forma da alínea anterior, não apresentar nova proposta, inferior à de menor preço, será facultada, pela ordem de classificação, às demais microempresas, empresas de pequeno porte ou cooperativas remanescentes, que se enquadrarem na hipótese do item 16.15.1 deste edital, a apresentação de nova proposta, no prazo previsto na alínea "a" deste item.

16.17. Se nenhuma microempresa, empresa de pequeno porte ou cooperativa, satisfizer as exigências do item 16.16 deste edital, será declarado vencedor do certame o licitante detentor da proposta originariamente de menor valor.

16.18. O disposto nos itens 16.15 a 16.17, deste edital não se aplica às hipóteses em que a proposta de menor valor inicial tiver sido apresentado por microempresa, empresa de pequeno porte ou cooperativa.

16.19. Da sessão pública do pregão será lavrada ata circunstanciada, contendo, sem prejuízo de outros, o registro das licitantes credenciadas, as propostas escritas e verbais apresentadas, na ordem de classificação, a análise da documentação exigida para habilitação e os recursos interpostos.

16.20. A sessão pública não será suspensa, salvo motivo excepcional, devendo todas e quaisquer informações acerca do objeto ser esclarecidas previamente junto a Unidade de Licitações desta Prefeitura Municipal.

16.21. Caso haja necessidade de adiamento da sessão pública, será marcada nova data para continuação dos trabalhos, devendo ficar intimadas, no mesmo ato, as licitantes presentes.

# **17. DA ADJUDICAÇÃO E HOMOLOGAÇÃO**

17.1. Constatado o atendimento das exigências fixadas no edital, a licitante que ofertar o menor preço global será declarada vencedora, sendo-lhe adjudicado o objeto do certame.

17.2. Em caso de desatendimento às exigências habilitatórias, o pregoeiro inabilitará a licitante e examinará as ofertas subsequentes e qualificação das licitantes, na ordem de classificação e, assim, sucessivamente, até a apuração de uma que atenda ao edital, sendo a respectiva licitante

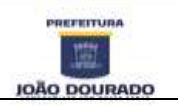

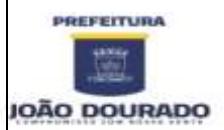

declarada vencedora, ocasião em que o pregoeiro poderá negociar diretamente com a proponente para que seja obtido preço melhor.

17.3. Encerrado o julgamento das propostas e da habilitação, o pregoeiro proclamará a vencedora e, a seguir, proporcionará às licitantes a oportunidade para manifestarem a intenção de interpor recurso, esclarecendo que a falta dessa manifestação expressa, imediata e motivada, importará na decadência do direito de recorrer por parte da licitante.

17.4. Homologado o resultado da licitação, o órgão gerenciador, respeitada a ordem de classificação e a quantidade de fornecedores a serem registrados, convocará os interessados para assinatura do Contrato.

### **18. DOS RECURSOS**

18.1 tendo a licitante manifestado motivadamente, na sessão pública do pregão, a intenção de recorrer, esta terá o prazo de 03 (três) dias corridos para apresentação das razões de recurso.

18.2 constará na ata da sessão à síntese das razões de recurso apresentadas, bem como o registro de que todas as demais licitantes ficaram intimadas para, querendo, manifestarem-se sobre as razões do recurso no prazo de 03 (três) dias corridos, após o término do prazo da recorrente, proporcionando-se, a todas, vista imediata do processo.

18.3 A manifestação expressa da intenção de interpor recurso e da motivação, na sessão pública do pregão, são pressupostos de admissibilidade dos recursos.

18.4 O recurso será dirigido à autoridade superior, por intermédio daquela que praticou o ato recorrido, a qual poderá, no prazo de 5 (cinco) dias úteis, reconsiderar sua decisão ou fazê-lo subir, acompanhado de suas razões, devendo, neste caso, a decisão ser proferida dentro do prazo de 5 (cinco) dias úteis, contado da subida do recurso, sob pena de responsabilidade daquele que houver dado causa à demora.

# **19. DA IMPUGNAÇÃO DO ATO CONVOCATÓRIO**

19.1. Qualquer cidadão poderá solicitar esclarecimentos, providências ou impugnar os termos do presente edital por irregularidade, protocolizando o pedido até 2 (dois) dias úteis antes data fixada para a realização do Pregão, no Protocolo desta Prefeitura Municipal.

19.2 – Decairá do direito de impugnar os termos do presente edital o proponente que não apontar as falhas ou irregularidades supostamente existentes no edital até o 2° (segundo) dia útil que anteceder a data de realização do Pregão. Sendo intempestiva, a comunicação do suposto vício não suspenderá o curso do certame.

19.3 – A impugnação feita tempestivamente pela proponente não a impedirá de participar do processo licitatório, ao menos até o trânsito em julgado da decisão a ela pertinente. Acolhida a petição contra o ato convocatório, será designada nova data para a realização do certame, sendo corrigido o ato convocatório.

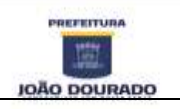

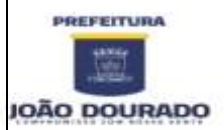

### **20. DA FORMA DE PAGAMENTO**

20.1 - O pagamento da locação mensal do sistema terá início após a assinatura do contrato. O pagamento será efetuado até o dia 10 (dez) de cada mês da prestação do serviço/locação.

20.2 - O pagamento referente a fase inicial (implantação, instalação, testes e treinamento) ocorrerá no prazo máximo de 30 (trinta) dias após assinatura do contrato.

20.3 - Nenhum pagamento será efetuado à licitante vencedora enquanto pendente de liquidação qualquer obrigação que lhe for imposta, em virtude de penalidades ou inadimplemento, sem que isso gere direito ao pleito de atualização.

20.4 - Os valores mensais serão reajustados, a cada 12 (doze) meses, pela variação do IGP-M, ou outro índice ou periodicidade que venha a substituí-lo.

21. PRAZOS DE CONTRATO, CONVERSÃO, CUSTOMIZAÇÃO, TREINAMENTOS, EXECUÇÃO E OUTRAS CONDIÇÕES.

21.1 - Esgotados todos os prazos recursais, a Prefeitura Municipal, no prazo de até 10 (dez) dias, convocará a vencedora para assinar o contrato, que deverá fazê-lo em até 05 (cinco) dias úteis a contar da convocação, sob pena de decair do direito à contratação, sem prejuízo das sanções previstas no artigo 81 da Lei nº 8.666/93;

21.2 - O prazo concedido para assinatura de contrato e ordem de serviço poderá ser prorrogado uma única vez, por igual período, quando solicitado durante o seu transcurso, pela parte, e desde que ocorra motivo justificado e aceito pela Administração;

21.3 - Nos termos de § 2º do art. 64 da Lei Federal n.º 8.666/93, poderá a Administração, quando o convocado não assinar contrato e/ou receber a ordem de serviço, no prazo e condições estabelecidos, convocar os licitantes remanescentes, na ordem de classificação, para fazê-lo em igual prazo e nas mesmas condições da primeira classificada, inclusive quanto aos preços, ou revogar a licitação independentemente da cominação do art. 81 da Legislação citada;

21.4 - O contrato a ser assinado terá como base a minuta de contrato, Anexo IX deste edital;

21.5 - Todos os cadastros existentes no sistema atual deverão ser convertidos, com todos os seus dados, históricos e financeiros, inclusive banco de dados de sistemas atuais, certidões, patrimônio, protocolo, leis e todo o processa prefeitura já informatizado, de forma a viabilizar dentro do prazo do item acima, ficando o serviço de conversão a cargo do licitante vencedora.

21.6 - Deverá ser fornecido treinamento que satisfaça aos usuários com relação a sua capacitação e utilização dos sistemas, a fim de que cada usuário possa operar de forma independente em sua área. Os custos referentes a estes treinamentos deverão estar inclusos na proposta financeira;

21.7 - O prazo de execução do presente contrato é de 12 (doze) meses.

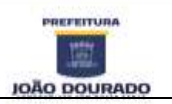

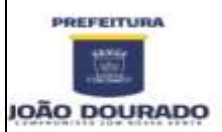

# **22. SANÇÕES ADMINISTRATIVAS**

22.1 O não atendimento a convocação para a assinatura do contrato implicará na aplicação de pena pecuniária correspondente a 10% (dez por cento) do valor da proposta apresentada, cumulada com a suspensão do direito de licitar e contratar com esta Prefeitura Municipal pelo prazo de 02 (dois) anos.

22.2 - Pela inexecução contratual o contratado se submeterá as seguintes penalidades:

a) Multa de 15% (quinze por cento) sobre o valor do contrato, pela inexecução parcial dos serviços, cumulada com a pena de suspensão do direito de licitar e contratar com a Prefeitura Municipal, pelo período de 06 (seis) meses;

b) Multa de 15% (quinze por cento) sobre o valor do contrato, pela inexecução total dos serviços, cumulada com a pena de suspensão do direito de licitar e contratar com a Prefeitura Municipal, pelo período de 01 (um) ano;

22.3 - À contratada poderá ser aplicada a penalidade prevista no inciso IV do art. 87 da Lei nº 8.666/93, mediante devido processo legal.

### **23. DISPOSIÇÕES GERAIS**

23.1 - É facultada ao Pregoeiro ou autoridade superior, em qualquer fase da licitação, a promoção de diligência destinada a esclarecer ou a complementar a instrução do processo, vedada a inclusão posterior de documento ou informação que deveria constar originariamente da proposta.

22.2. A autoridade competente para a aprovação do processo licitatório poderá revogar este Edital por interesse público, devendo anulá-lo por ilegalidade, em despacho fundamentado (art. 49 da lei Federal nº 8.666/93).

22.3. Dos atos de abertura dos envelopes, contendo a documentação para habilitação e as propostas, se lavrarão atas, que serão assinadas pelos licitantes presentes e pela comissão.

22.4. O objeto desta Licitação será adjudicado globalmente a uma única empresa.

22.5. Aplicam-se, no que couber, as disposições contidas nos artigos 77, 78, 87 e 88 da Lei Federal nº 8.666/93.

22.6. Qualquer esclarecimento referente ao presente Edital poderá ser solicitado na Prefeitura Municipal nos dias e horários de expediente.

22.7. Constituem anexos deste edital, dele fazendo parte integrante:

**ANEXO I** – Termo de Referência

**ANEXO II** – Modelo de Declaração de Enquadramento como Microempresa, Empresa de Pequena Porte ou como Cooperativa.

**ANEXO III** – Modelo de Credenciamento

**ANEXO IV** – Modelo declaração de Cumprimento dos Requisitos da Habilitação e desimpedimento de Licitar e Contratar.

**ANEXO V** – Modelo de Proposta Financeira;

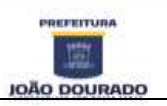

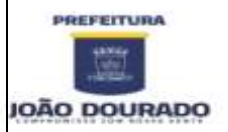

#### **E S T A D O D A B A H I A** PREFEITURA MUNICIPAL DE JOÃO DOURADO CNPJ: 13.891.510/0001-48 / Rua Dr. Mario Dourado, 16, Centro, CEP: 44920-000

Fone: 74 3668-1306 / E-mail: [licitacao@joaodourado.ba.gov.br](mailto:licitacao@joaodourado.ba.gov.br)

**ANEXO VI** – Declaração de Elaboração independente da proposta;

**ANEXO VII** - Modelo de Declaração em Cumprimento ao Disposto no Inciso V do artigo 27 e XVIII ao art. 78 de Lei 8.666/93.

**ANEXO VIII** – Minuta de Contrato;

João Dourado – Ba, 07 de abril do 2021.

### **DANIELY ARAGÃO SOUSA** Pregoeira

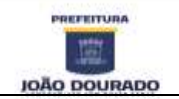

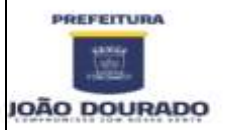

### ANEXO I – TERMO DE REFERÊNCIA

# **A – DETALHAMENTO DO OBJETO**

1.1 - Constitui objetos do presente certame a seleção de proposta de **CONTRATAÇÃO DE EMPRESA ESPECIALIZADA NA LOCAÇÃO DE SISTEMAS DE GESTÃO PÚBLICA, PARA ATENDER A DEMANDA DO MUNICIPIO DE JOÃO DOURADO/BA – SISTEMAS INTEGRADOS DE TRIBUTOS MUNICIPAIS, NOTA FISCAL ELETRÔNICA VIA WEB, PROTOCOLO VIA WEB, GESTÃO DE ALMOXARIFADO**, com as especificidades da Administração Pública, bem como serviços correlatos, com as características a seguir discriminadas.

1.2. Todos os sistemas deverão ser obrigatoriamente desenvolvidos, por um único fornecedor e compatíveis com a estrutura cliente x servidor, funcionarem na rede interna da Prefeitura, dispensados links de internet para tanto, salvo sistemas ou ferramentas requisitados em ambientes específicos.

1.3. Por questões de compatibilidade, padronização, integração e outras relacionadas à conveniência administrativa, a locação de todos os sistemas poderá ocorrerá por uma única licitante.

1.4. Todos os sistemas ofertados poderão ser desenvolvidos por uma única empresa de software detentora dos direitos autorais dos programas ora licitados, podendo estar inseridos em executável único ou em vários, a critério da licitante.

1.3. O licitante com a melhor proposta do lote, deverá submeter, os softwares para verificação de compatibilidade do sistema apresentado pelo interessado, nestes termos, constando se há o atendimento das exigências conforme o termo de referência previsto neste edital sob pena de desclassificação.

1.3.1. Na presença de todos os interessados, os softwares serão analisados por técnico(s), assim designado(s) pela administração, a qual utilizará a planilha de **REQUISITOS BÁSICOS E FUNCIONALIDADES OBRIGATÓRIOS** do Termo de Referência (Anexo I) para definição do atendimento de pelo menos 95% (noventa e cinco por cento) da totalidade dos requisitos de cada sistema/módulo e das funcionalidades de integração de sistemas, e que emitirá Laudo aprovando ou reprovando o uso dos softwares, evidenciando os motivos que fizeram a aprovação ou reprovação e o encaminhará ao Pregoeiro para:

a) Se reprovados, convocação dos licitantes remanescentes para que apresente seus softwares;

b) Se aprovados, abertura de documentação de habilitação;

c) Sem ressalvas ou devidamente sanadas pela comissão, remessa à autoridade superior para homologação do processo.

**1.3.2. A não demonstração dos sistemas acarretará a automática desclassificação do licitante.**

### **B – DETALHAMENTO DOS SERVIÇOS CORRELATOS E CONDIÇÕES DE SEU RECEBIMENTO**

Os serviços, objeto desta licitação, também compreendem:

**1. Migração das Informações em Uso**

1.1. A migração dos dados cadastrais e informações dos aplicativos em uso na entidade serão de responsabilidade da CONTRATADA, devendo os mesmos ser disponibilizados pela CONTRATANTE.

1.2. A CONTRATANTE deverá designar responsável pela validação dos dados migrados após a sua entrega, sendo que tais procedimentos deverão ser formais e instrumentalizados.

### **2. Implantação dos Aplicativos do Sistema;**

2.1. Para cada um dos aplicativos licitados, quando couber, deverão ser cumpridas as atividades de:

- a) Instalação, configuração e parametrização de tabelas e cadastros;
- b) Adequação de relatórios e logotipos;
- c) Estruturação dos níveis de acesso e habilitações dos usuários;
- d) Adequação das fórmulas de cálculo para atendimento aos critérios adotados por esta

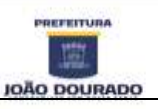

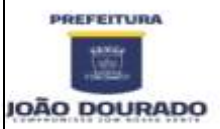

CNPJ: 13.891.510/0001-48 / Rua Dr. Mario Dourado, 16, Centro, CEP: 44920-000

Fone: 74 3668-1306 / E-mail: [licitacao@joaodourado.ba.gov.br](mailto:licitacao@joaodourado.ba.gov.br)

municipalidade e ajuste nos cálculos, quando mais de uma fórmula de cálculo é aplicável simultaneamente.

2.2 Acompanhamento dos usuários no prédio sede da entidade, em tempo integral na fase de implantação do objeto.

2.3. Na implantação dos aplicativos acima discriminados, deverão ser cumpridas, quando couber, as seguintes etapas:

a) Entrega, instalação e configuração dos aplicativos licitados;

- b) Customização dos aplicativos;
- c) Adequação de relatórios, telas, layouts e logotipos;
- d) Parametrização inicial de tabelas e cadastros;
- e) Estruturação de acesso e habilitações dos usuários;

f) Adequação das fórmulas de cálculo para atendimento aos critérios adotados pelo Município;

g) Ajuste de cálculo, quando mais de uma fórmula de cálculo é aplicável simultaneamente.

2.4. A CONTRATANTE deverá designar responsável pela validação dos aplicativos implantados após a sua conclusão, sendo que tais procedimentos deverão ser formais e instrumentalizados.

2.5. Todas as decisões e entendimentos havidos entre as partes durante o andamento dos trabalhos e que impliquem em modificações ou implementações nos planos, cronogramas ou atividades pactuadas, deverão ser previa e formalmente acordados e documentados entre as partes.

2.6. A CONTRATADA responderá pelas perdas, reproduções indevidas e/ou adulterações que por ventura venham a ocorrer nas informações da CONTRATANTE, quando estas estiverem sob sua responsabilidade.

2.7. A CONTRATADA e os membros da equipe deverão guardar sigilo absoluto sobre os dados e informações do objeto da prestação de serviços ou quaisquer outras informações a que venham a ter conhecimento em decorrência da execução das atividades previstas no contrato, respondendo contratual e legalmente pela inobservância desta alínea, inclusive após o término do contrato.

### **3.Treinamento e Capacitação.**

3.1. A CONTRATADA deverá apresentar o Plano de Treinamento ao Departamento de Informática, que deverá ser realizado dentro do prazo de implantação, compreendendo o uso das funções do aplicativo pertencente a sua área de responsabilidade, conhecimento sobre as parametrizações a serem usadas, uso das rotinas de segurança, de *back-up* e *restores*, rotinas de simulação e de processamento.

3.2. Os Planos de Treinamento, a serem entregues em até cinco dias contados da assinatura do contrato, ainda deverão conter os seguintes requisitos mínimos:

a) Nome e objetivo de cada módulo de treinamento;

b) Público alvo;

c) Conteúdo programático;

d) Conjunto de material a ser distribuído em cada treinamento, incluindo apostilas, documentação técnica, etc.;

e) Carga horária de cada módulo do treinamento;

f) Processo de avaliação de aprendizado;

g) Recursos utilizados no processo de treinamento (equipamentos, softwares, filmes, slides, etc.).

3.3. As turmas devem ser dimensionadas por módulo, sendo que cada turma não poderá ter mais de 20 (vinte) participantes.

3.4. O treinamento para o nível técnico compreenderá suporte aos aplicativos ofertados, nos aspectos relacionados ao gerador de relatórios e linguagem em que estes foram desenvolvidos, permitindo que a equipe técnica da entidade possa efetuar *checklist* de problemas ocorridos antes da abertura de chamado para suporte do Licitante.

3.5. A CONTRATANTE resguardar-se-á o direito de acompanhar, adequar e validar o treinamento contratado com instrumentos próprios, sendo que, se o treinamento for julgado insuficiente, caberá à contratada, sem ônus para o CONTRATANTE, ministrar o devido reforço.

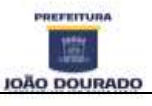

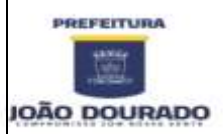

CNPJ: 13.891.510/0001-48 / Rua Dr. Mario Dourado, 16, Centro, CEP: 44920-000 Fone: 74 3668-1306 / E-mail: [licitacao@joaodourado.ba.gov.br](mailto:licitacao@joaodourado.ba.gov.br)

3.6. O prazo para conclusão dos serviços de migração de dados, implantação, treinamento e capacitação aos usuários será de 15 (quinze) dias, contados da emissão da Ordem de Serviço. 3.7. Os pagamentos dos serviços de migração de dados, implantação, treinamento e capacitação aos usuários serão realizados após a validação dos responsáveis, sem prejuízo da aplicação de penalidades em caso de identificação de insuficiência, e após liquidação no departamento competente.

### **4. Suporte Técnico e Manutenção dos Sistemas.**

4.1. A prestação de serviços de suporte técnico deverá ser realizada na sede da entidade, ou por outro meio digital por **técnico habilitado, que tem por obrigação comparecer uma vez por mês na sede da entidade,** apto a promover o devido suporte ao sistema, visando:

a) Esclarecer dúvidas que possam surgir durante a operação e utilização dos aplicativos;

b) Auxílio na recuperação da base de dados por problemas originados em erros de operação, queda de energia ou falha de equipamentos, desde que não exista backup adequado para satisfazer as necessidades de segurança;

c) Treinamento dos usuários da Administração Municipal na operação ou utilização do aplicativo em função de substituição de pessoal, tendo em vista demissões, mudanças de cargos, etc.,

d) Elaboração de quaisquer atividades técnicas relacionadas à utilização dos aplicativos após a implantação e utilização dos mesmos, como: gerar/validar arquivos para Órgão Governamental, Instituição Bancária, Gráfica, Tribunal de Contas, auxílio na legislação, na contabilidade e nas áreas de tributação e de informática, entre outros.

4.2. Excepcionalmente será aceito suporte aos aplicativos licitados via acesso remoto mediante autorização previa, sendo de responsabilidade da contratada o sigilo e segurança das informações, devendo ser garantido atendimento para pedidos de suporte telefônico no horário das 8h00min às 18h00min, de segunda a sexta-feira.

4.3. A empresa contratada deverá possuir recursos para acessar remotamente a rede administrativa da Prefeitura, de forma a poder verificar as eventuais condições de erros ocorridas no Sistema de Gestão implantado, cujas peculiaridades não podem ser reproduzidas fora do seu ambiente, e, inclusive, utilizá-los como instrumento para viabilizar a solução dos problemas identificados

4.4. Fica estabelecido nível de prioridade para situações do tipo: dúvida sobre sistema, impacto na operação, condições emergenciais, correção de falha no sistema.

4.5. Todos os chamados de suporte deverão ser registrados em ferramenta própria do contratado, de forma a manter histórico dos chamados para posterior acompanhamento e estatística e envio automático de informação ao solicitante, via e-mail.

4.6. A cada tramitação na solução do suporte solicitado, deverá ser registrado na respectiva ferramenta e automaticamente informado ao solicitante, via e-mail.

4.7. Após a conclusão e encerramento do caso que gerou a solicitação de suporte, a ferramenta de registro de suporte da contratada, deverá igualmente notificar via e-mail e possibilitar ao usuário do sistema avaliar o resultado da operação, indicando o nível de satisfação no atendimento.

4.8. O início do serviço de suporte técnico se dará já na implantação, estendendo-se até o final do contrato.

4.9. Com base na prioridade estabelecida na abertura do chamado serão prestados os atendimentos com os prazos detalhados na tabela a seguir:

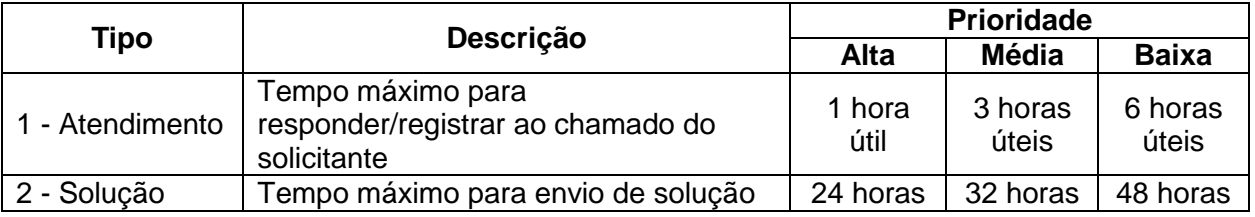

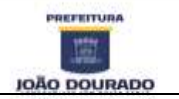

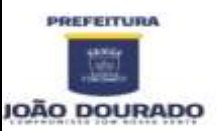

# **E S T A D O D A B A H I A** PREFEITURA MUNICIPAL DE JOÃO DOURADO CNPJ: 13.891.510/0001-48 / Rua Dr. Mario Dourado, 16, Centro, CEP: 44920-000

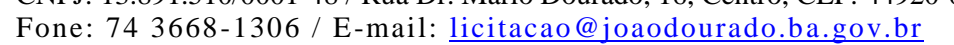

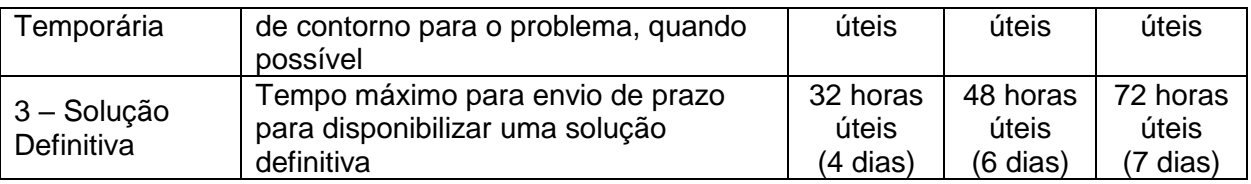

4.9.1. Para efeito das especificações descritas na Tabela acima, considera-se o seguinte:

**a) Prioridade Alta**: Condições de emergência ou problema crítico (sistema "parado"). Esta prioridade será usada para problemas que impeçam totalmente a operação do sistema no ambiente de produção. Chamados desta prioridade serão tratados de forma **intensiva.**

**b) Prioridade Média:** Impacto na operação do sistema sem estar no caminho crítico da operação. Esta prioridade será utilizada para problemas que atrapalharem parte do fluxo de trabalho do sistema.

**c) Prioridade Baixa:** Dúvidas sobre operação do sistema e problemas que não causarem impacto na operação do sistema. Esta prioridade será usada para problemas que não afetarem gravemente o fluxo de trabalho do sistema.

### **CARACTERÍSTICAS ESPECÍFICAS E OBRIGATÓRIAS DOS SISTEMAS 1 – CARACTERÍSTICAS FUNCIONAIS E TECNOLÓGICAS OBRIGATÓRIAS**

1. Os aplicativos desktop deverão ser multitarefa, permitindo ao usuário o acesso a diversas rotinas simultaneamente em uma única janela do aplicativo a partir de um único login, com possibilidade de minimizar e maximizar quando desejar, realizando várias consultas ou operações simultaneamente.

2. Os aplicativos desktop deverão obrigatoriamente possuir Gerador de Relatórios integrado ao sistema, com interface para o usuário em língua portuguesa, que possibilite ao usuário as seguintes funcionalidades mínimas:

Permitir que os relatórios desenvolvidos sejam acessados e executados por dentro dos sistemas, possibilitando:

a) que argumentos como ano, entidade, data corrente, etc., sejam automaticamente preenchidos pelo sistema;

b) que seja possível utilizar as funções internas dos sistemas que estão disponíveis;

c) que seja possível utilizar as funções do sistema que estão disponíveis no banco de dados.

3. Permitir que os relatórios desenvolvidos pelo usuário sejam mantidos no banco de dados ou que esteja acessível para todos os usuários do sistema logo após ser salvo e que o backup desses relatórios seja feito juntamente (no mesmo processo) com o backup dos dados do sistema. 4. Os aplicativos desktop deverão possuir consulta rápida aos dados cadastrais do sistema, generalizada através de tecla de função, possibilitando o acesso de qualquer local do sistema aos cadastros.

5. Os aplicativos desktop deverão permitir abrir mais de uma opção do menu principal, simultaneamente, sem a necessidade de se fazer novo acesso ao sistema. Por exemplo, manter aberto ao mesmo tempo cadastros e relatórios distintos na mesma janela da barra de ferramentas sem necessidade de novo login.

6. Os aplicativos deverão possuir help 'online', sensitivo ao contexto, sobre o modo de operação de cada uma das tarefas. Esta documentação deverá conter tópicos remissivos para detalhamento de um determinado assunto. A consulta deverá ser feita por capítulos ou por palavras-chaves que remetem a um determinado trecho da documentação.

7. Os aplicativos deverão permitir o cadastro e o processamento de relatórios em lotes de um ou mais relatórios que terão como saída à impressora ou um arquivo no formato PDF. Deverá ter a característica de agrupar os relatórios em um único arquivo e numerar as páginas dos relatórios de forma que fique contínua.

8. Possuir auditoria automática nas tabelas de todos os aplicativos:

a) Registrar todas as operações de inclusão, exclusão e alteração efetuadas;

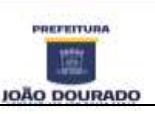

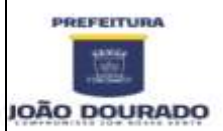

CNPJ: 13.891.510/0001-48 / Rua Dr. Mario Dourado, 16, Centro, CEP: 44920-000

Fone: 74 3668-1306 / E-mail: [licitacao@joaodourado.ba.gov.br](mailto:licitacao@joaodourado.ba.gov.br)

b) Registrar a data, hora e usuário responsável pela alteração;

 c) Registrar as informações anteriores para possibilitar a consulta dos dados historicamente, antes da alteração efetuada;

d) Dispor de ferramentas de consulta onde seja possível criar consultas através da escolha de campos e tabelas de forma visual, com a geração automática do script de consulta SQL;

e) Possibilitar a criação de consulta aos dados das tabelas de auditoria em linguagem SQL com o uso de todos os comandos compatíveis com ela e com o banco de dados.

9. Os aplicativos deverão permitir a emissão de relatório ou gráfico referente aos acessos ao sistema, demonstrando os usuários que efetuaram login, data e hora de entrada e saída.

10. Permitir reconstrução do banco de dados, possibilitando minimizar o tamanho do banco de dados, em função das transações que já foram excluídas e continuam ocupando espaço.

11. Permitir realizar backup do banco de dados, com as seguintes funcionalidades:

a) Permitir configurar a periodicidade e os usuários que receberão avisos sobre a necessidade de backup do banco de dados;

b) Permitir configurar os usuários que poderão executar o backup do banco de dados;

c) Permitir agendamento do backup;

d) Permitir efetuar a compactação e descompactação do backup realizado para fins de armazenamento, inclusive quando disparado pelo agendamento;

e) Permitir efetuar o backup da base de dados enquanto os usuários estão trabalhando nos aplicativos;

f) Possibilitar o backup incremental (somente das alterações executadas);

g) Possuir relatório de backups efetuados;

12. Permitir enviar as informações previamente processadas por e-mail, que podem ser no formato TXT ou HTML.

13. Permitir configurar hipóteses de "Auditoria", que deverão disparar um e-mail automaticamente, sem intervenção ou possibilidade de ingerência do usuário, ao gestor ou controlador responsável. Por exemplo: criar uma consulta para o sistema da contabilidade onde será enviado um e-mail ao Prefeito caso o limite de gastos com o pessoal seja ultrapassado.

14. Permitir que o usuário crie diversas consultas e agrupe todas em uma única lista de execução do próprio aplicativo, possibilitando ainda que a execução de um script seja agendada através do agendador de tarefas do Windows.

### **2 - REQUISITOS OPERACIONAL DE CADA SOFTWARE**

### **-Acesso simultâneo para usuários cadastrados nos sistemas para Prefeitura Municipal (Controle)**:

2.2.1– Sistema de Tributos Municipais com acesso ilimitado;

2.2.2 – Sistema de Nota Fiscal Eletrônica via WEB com acesso ilimitado;

2.2.3– Sistema de Controle de Frotas com acesso ilimitado;

2.2.4– Sistema de Gestão de Almoxarifado com acesso ilimitado;

2.2.5 – Sistema de Protocolo via WEB com acesso ilimitado;

2.3. A quantidade de usuários simultâneos não deve limitar a quantidade de usuários que podem ser cadastrados para utilizar o sistema;

2.4. Os sistemas deverão utilizar sistema gerenciador de banco de dados, sendo que não será aceito Gerenciador de Banco de Dados dos quais não se tenha garantia de continuidade no mercado, garantia de assistência técnica pelo desenvolvedor, ou ainda impossibilidade jurídica de ressarcimento por danos causados pelo seu mau funcionamento;

2.5. Os sistemas/módulos deverão permitir abrir mais de uma opção do menu principal, simultaneamente, sem a necessidade de se fazer novo acesso ao sistema. Por exemplo, manter aberto ao mesmo tempo cadastros e relatórios distintos.

2.6. Os sistemas deverão estar baseados no conceito de transações, mantendo a integridade dos dados em caso de queda de energia e/ou falha de software/hardware.

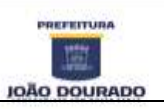

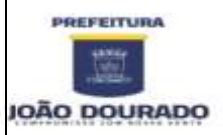

CNPJ: 13.891.510/0001-48 / Rua Dr. Mario Dourado, 16, Centro, CEP: 44920-000

Fone: 74 3668-1306 / E-mail: [licitacao@joaodourado.ba.gov.br](mailto:licitacao@joaodourado.ba.gov.br)

2.7. Os relatórios apresentados deverão estar no formato gráfico, para serem impressos em impressoras laser ou jato de tinta, permitindo a visualização dos relatórios em tela; salvá-los em arquivos para posterior impressão e em arquivo PDF com a possibilidade de assinar digitalmente; 2.8. Permitir realizar atualização do sistema e da estrutura do banco de dados de forma padronizada, possibilitando:

2.8.1. Auto - atualização através da rede local, com definição de vários repositórios de acesso;

2.8.2. Configurar os usuários que poderão executar a atualização;

2.8.3. Impossibilitar o acesso ao sistema no caso de erro durante a atualização até que seja solucionado;

2.8.4. Possuir relatórios das atualizações efetuadas.

# **3 - REQUISITOS BÁSICOS E FUNCIONALIDADES OBRIGATÓRIOS DE CADA SOFTWARE**

# **3.1 - INTEGRAÇÃO DOS SISTEMAS/MÓDULOS**

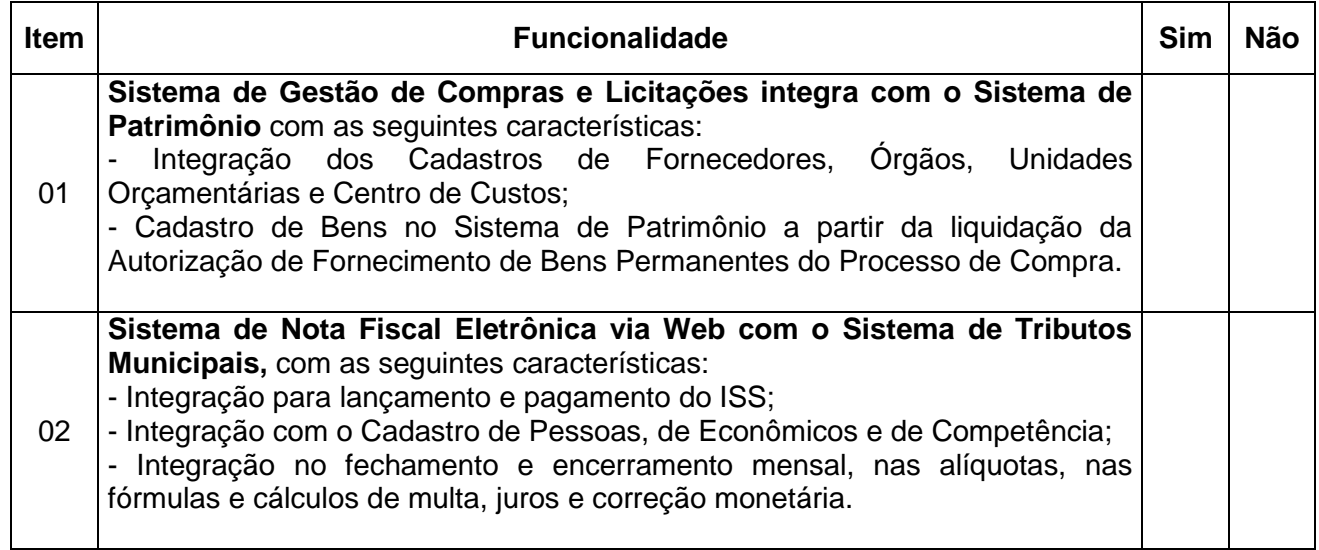

### **3.2 - SISTEMA DE TRIBUTOS MUNICIPAIS**

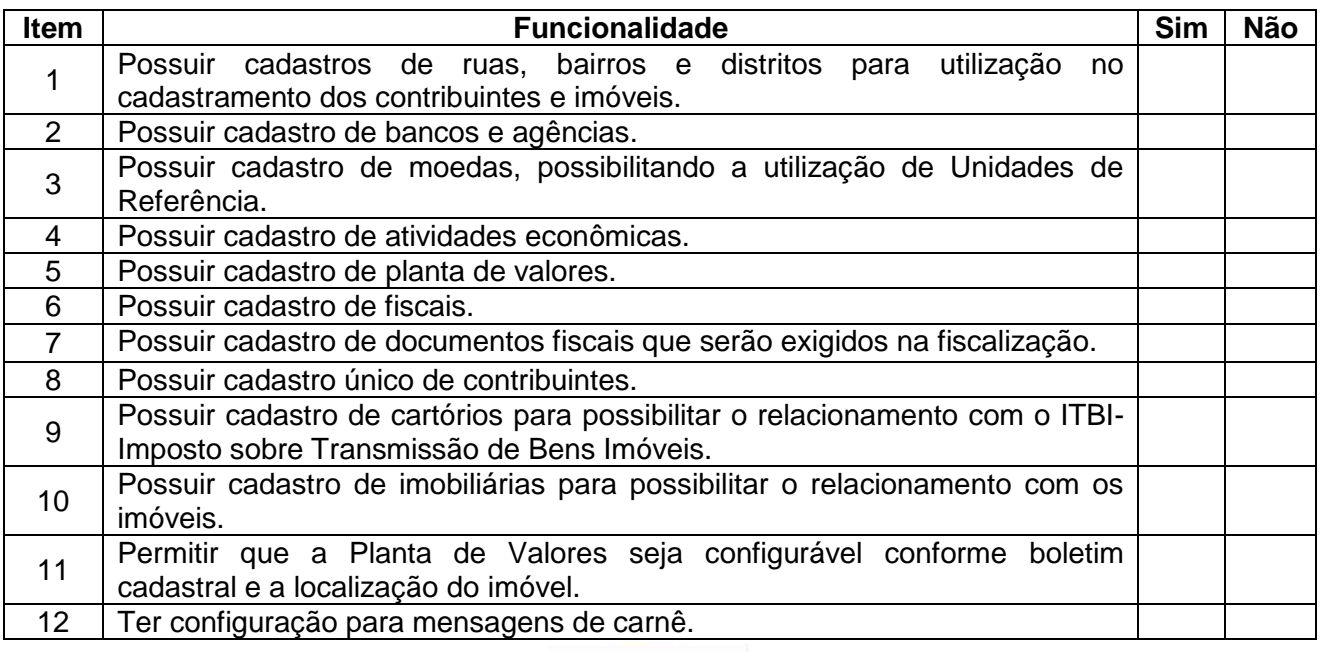

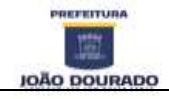

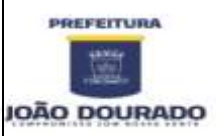

CNPJ: 13.891.510/0001-48 / Rua Dr. Mario Dourado, 16, Centro, CEP: 44920-000

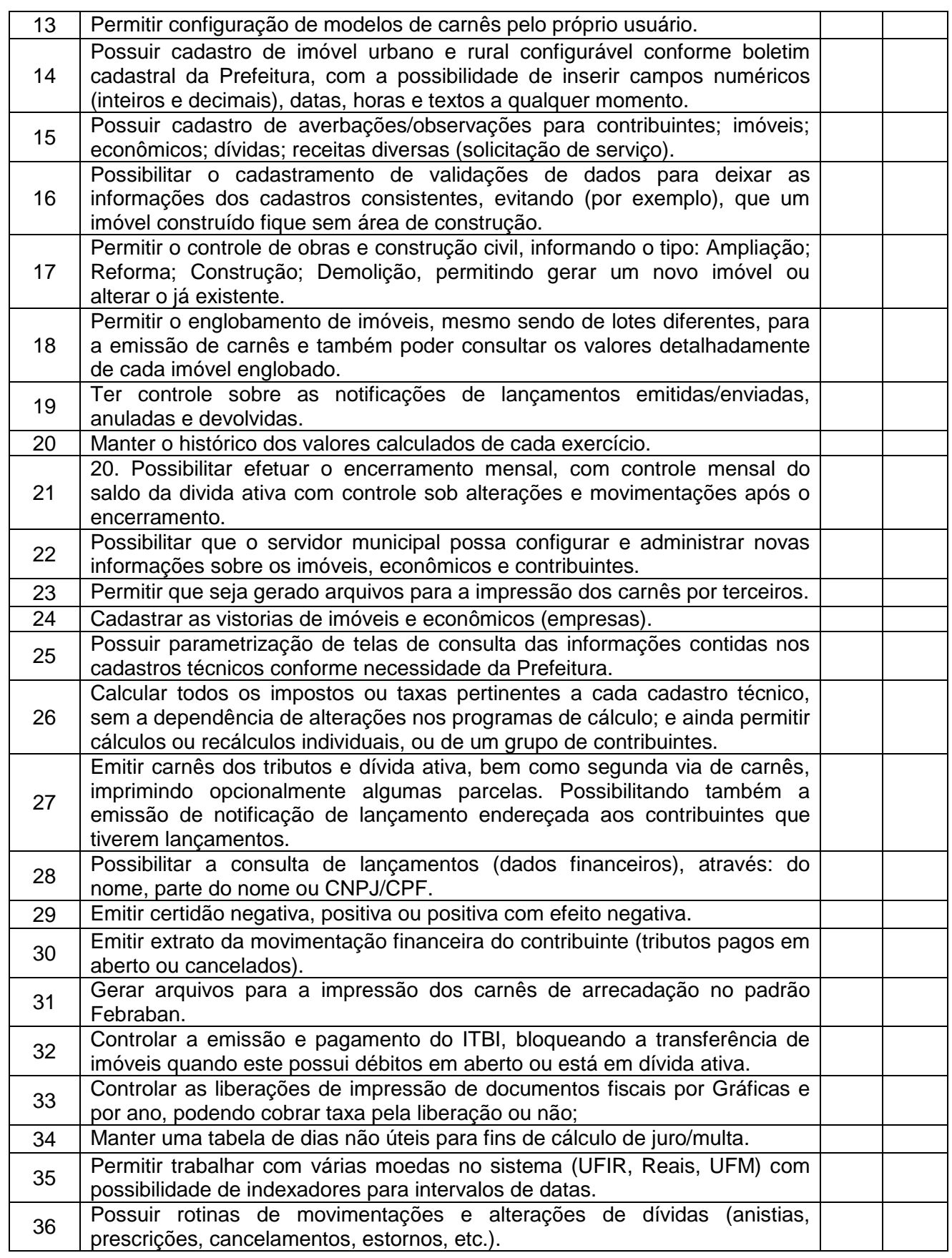

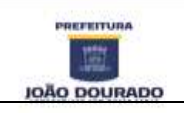

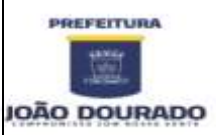

# **E S T A D O D A B A H I A**

PREFEITURA MUNICIPAL DE JOÃO DOURADO CNPJ: 13.891.510/0001-48 / Rua Dr. Mario Dourado, 16, Centro, CEP: 44920-000

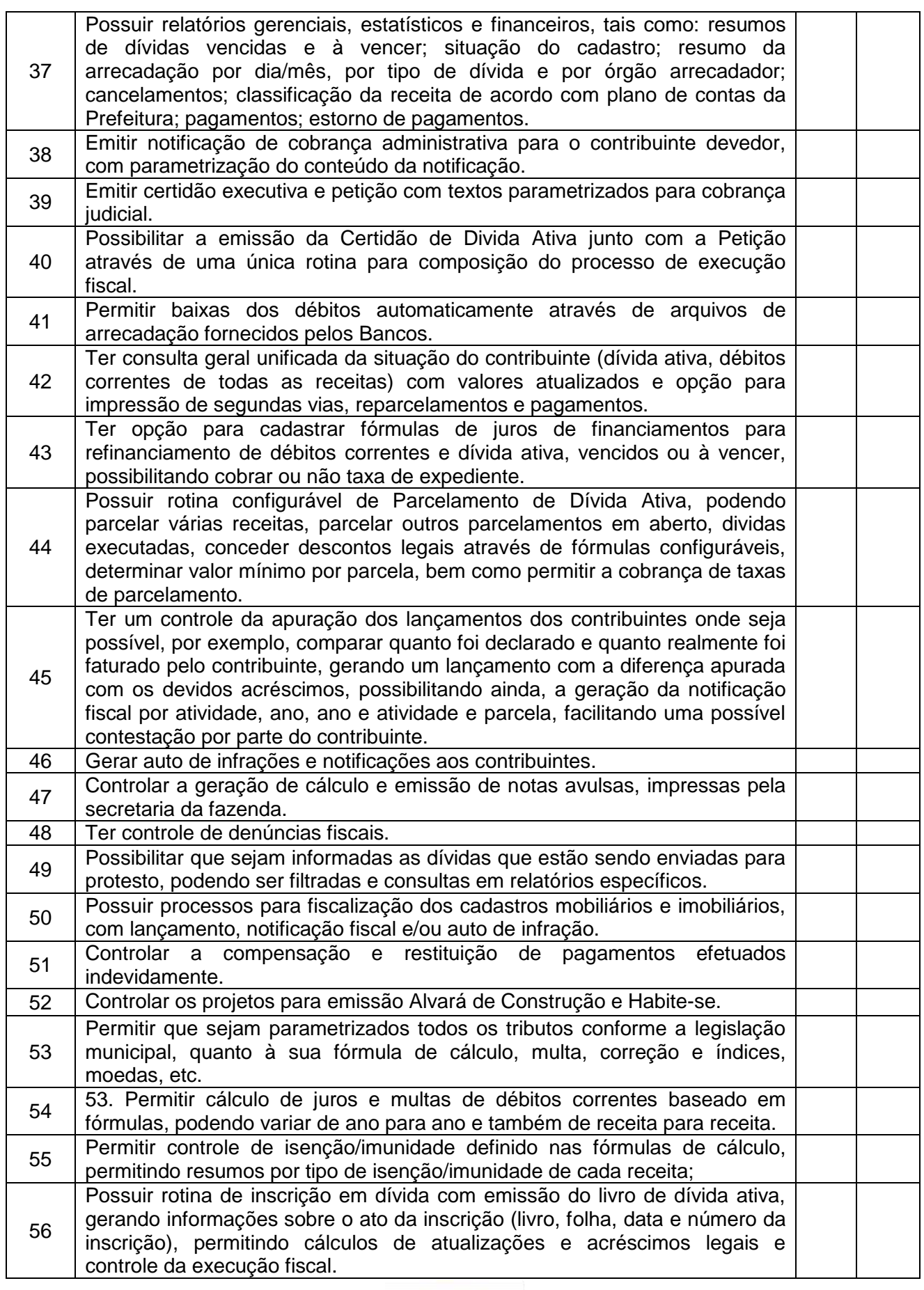

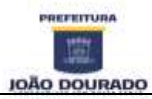

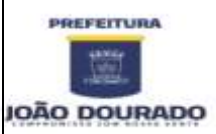

CNPJ: 13.891.510/0001-48 / Rua Dr. Mario Dourado, 16, Centro, CEP: 44920-000

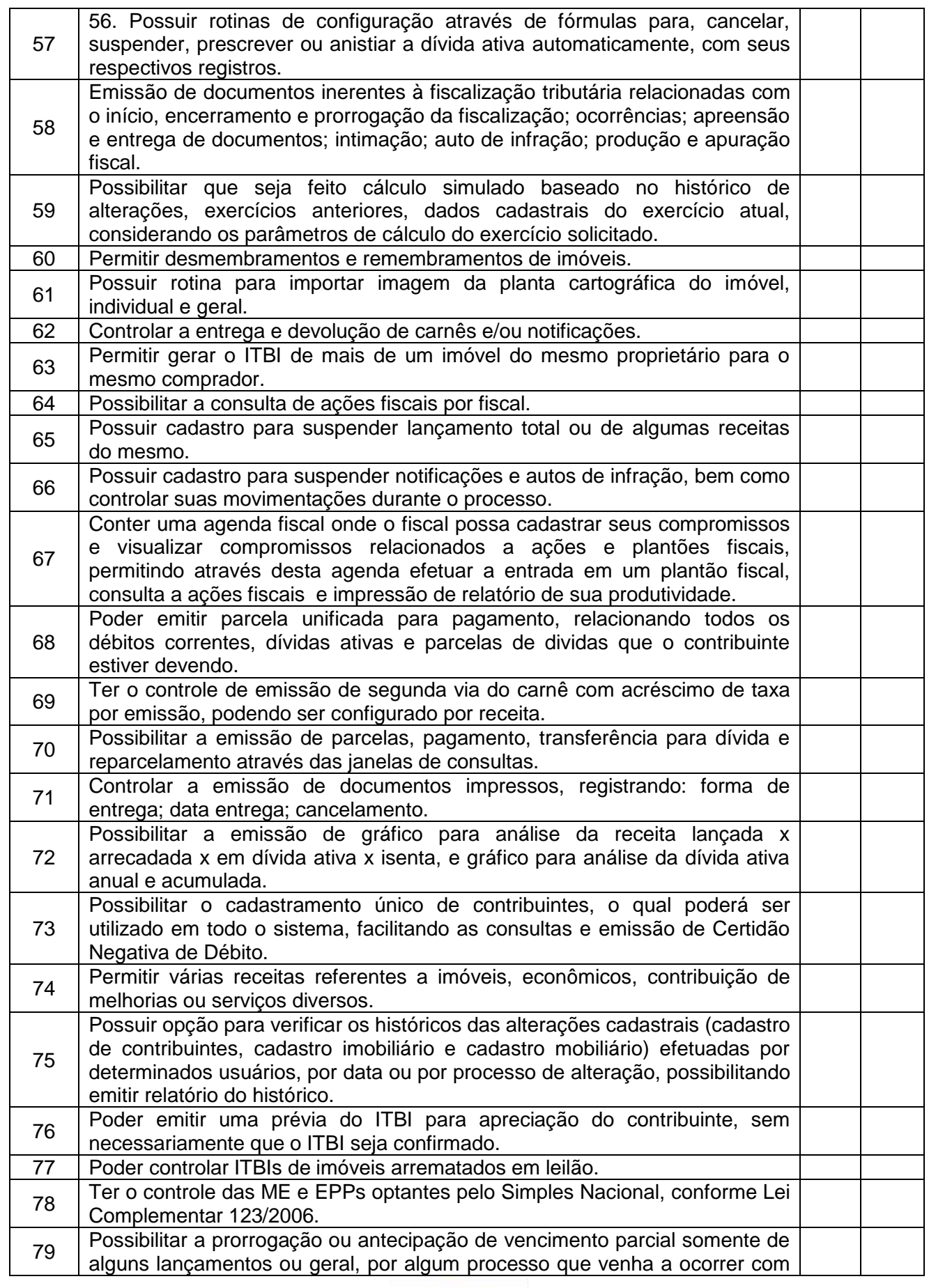

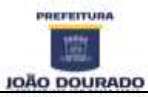

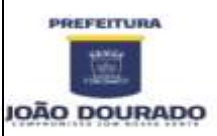

### **E S T A D O D A B A H I A** PREFEITURA MUNICIPAL DE JOÃO DOURADO CNPJ: 13.891.510/0001-48 / Rua Dr. Mario Dourado, 16, Centro, CEP: 44920-000

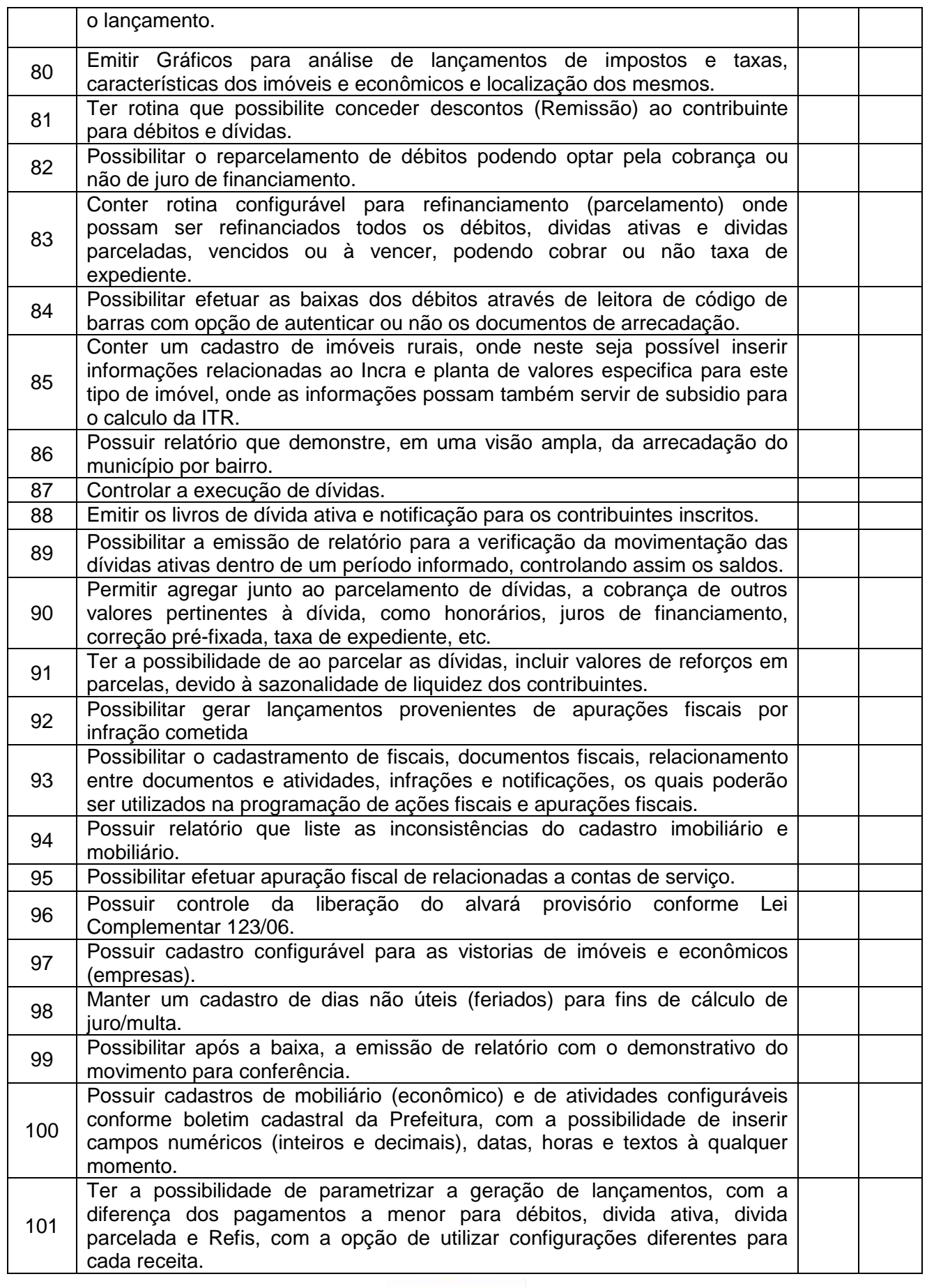

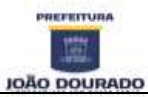

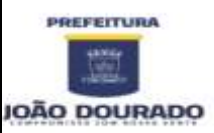

CNPJ: 13.891.510/0001-48 / Rua Dr. Mario Dourado, 16, Centro, CEP: 44920-000

Fone: 74 3668-1306 / E-mail: [licitacao@joaodourado.ba.gov.br](mailto:licitacao@joaodourado.ba.gov.br)

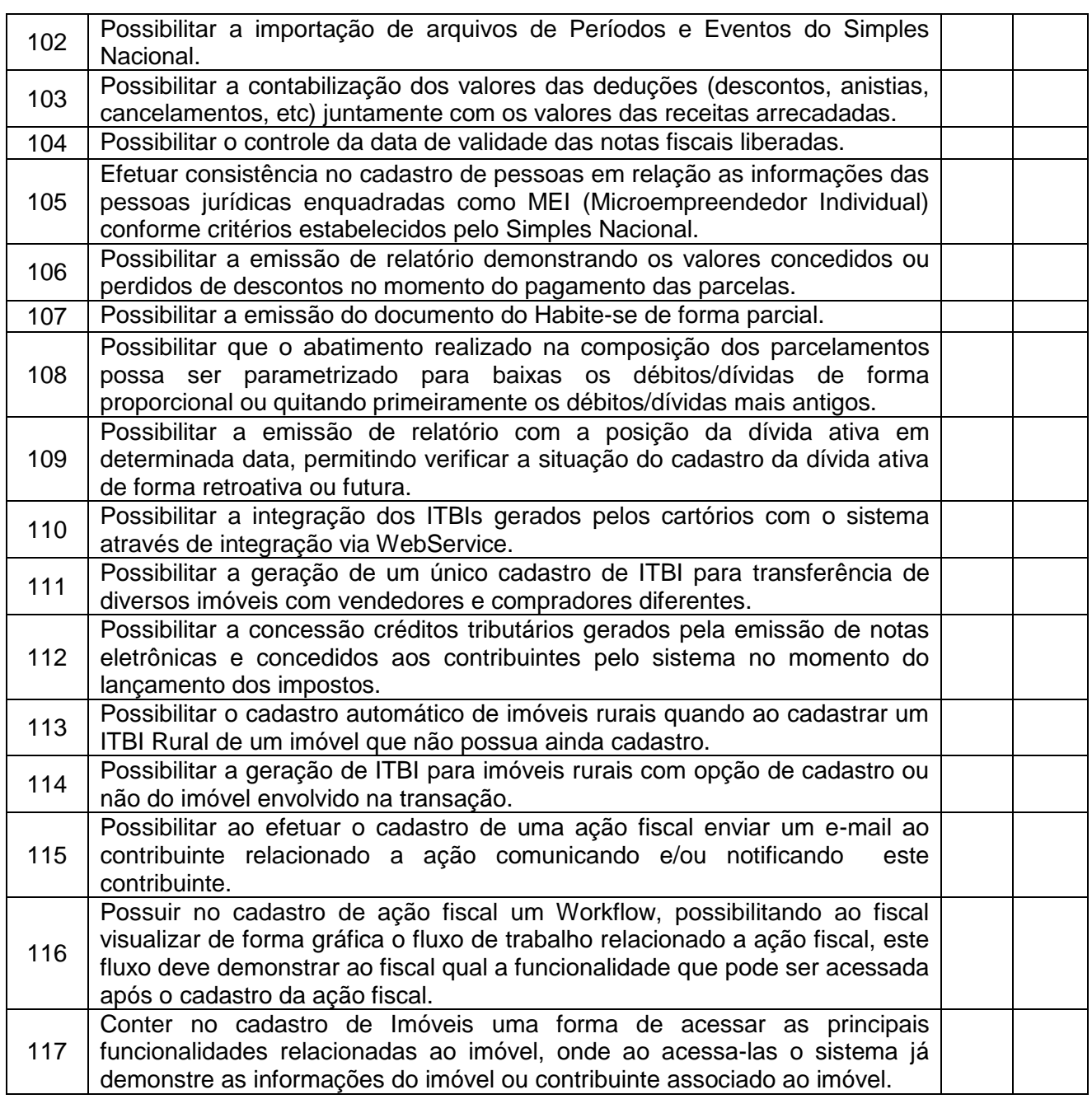

# **3.3 - SISTEMA DE NOTA FISCAL ELETRÔNICA VIA WEB**

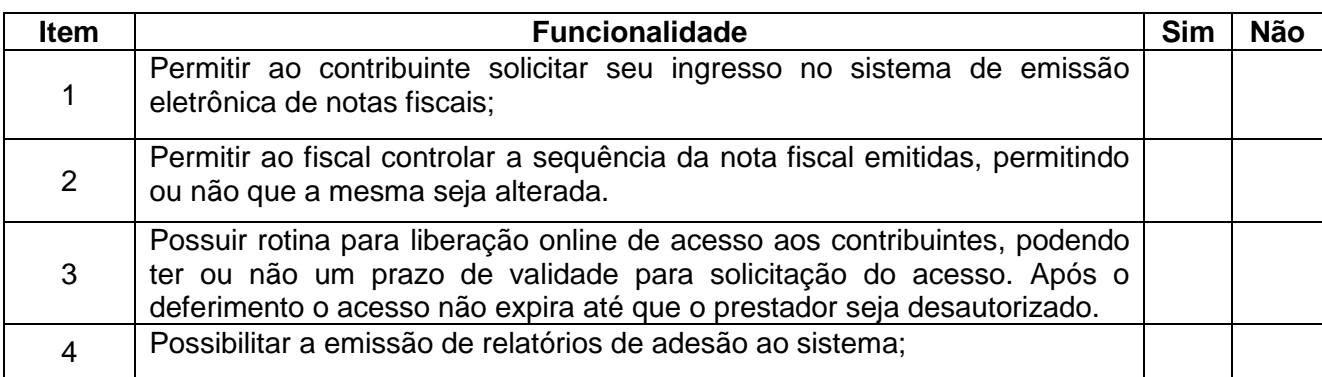

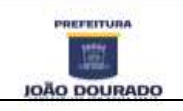

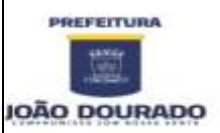

CNPJ: 13.891.510/0001-48 / Rua Dr. Mario Dourado, 16, Centro, CEP: 44920-000

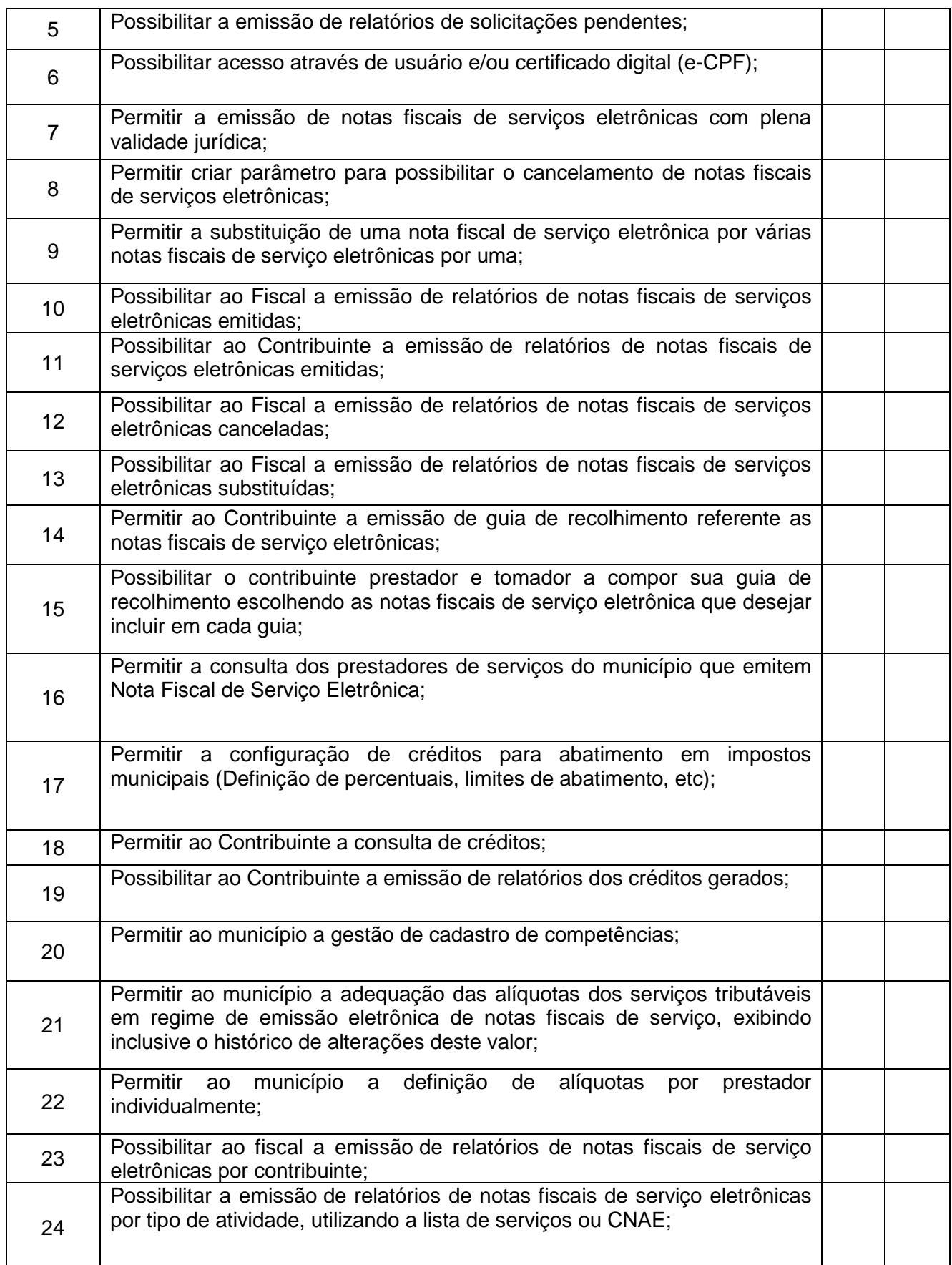

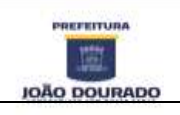

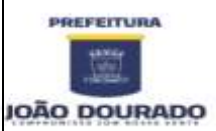

CNPJ: 13.891.510/0001-48 / Rua Dr. Mario Dourado, 16, Centro, CEP: 44920-000

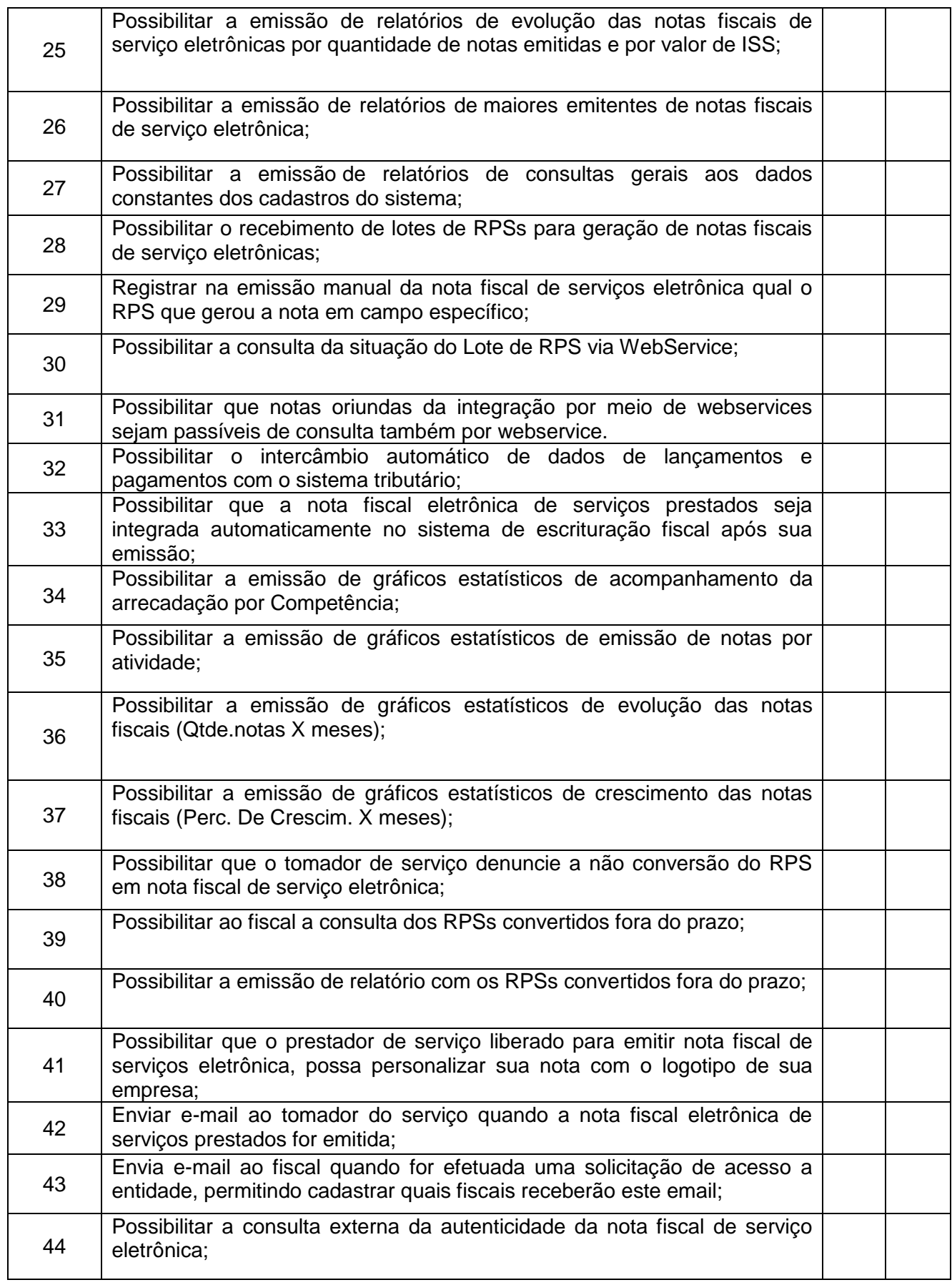

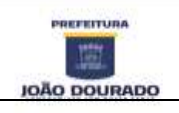

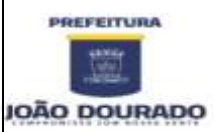

# **E S T A D O D A B A H I A**

PREFEITURA MUNICIPAL DE JOÃO DOURADO CNPJ: 13.891.510/0001-48 / Rua Dr. Mario Dourado, 16, Centro, CEP: 44920-000

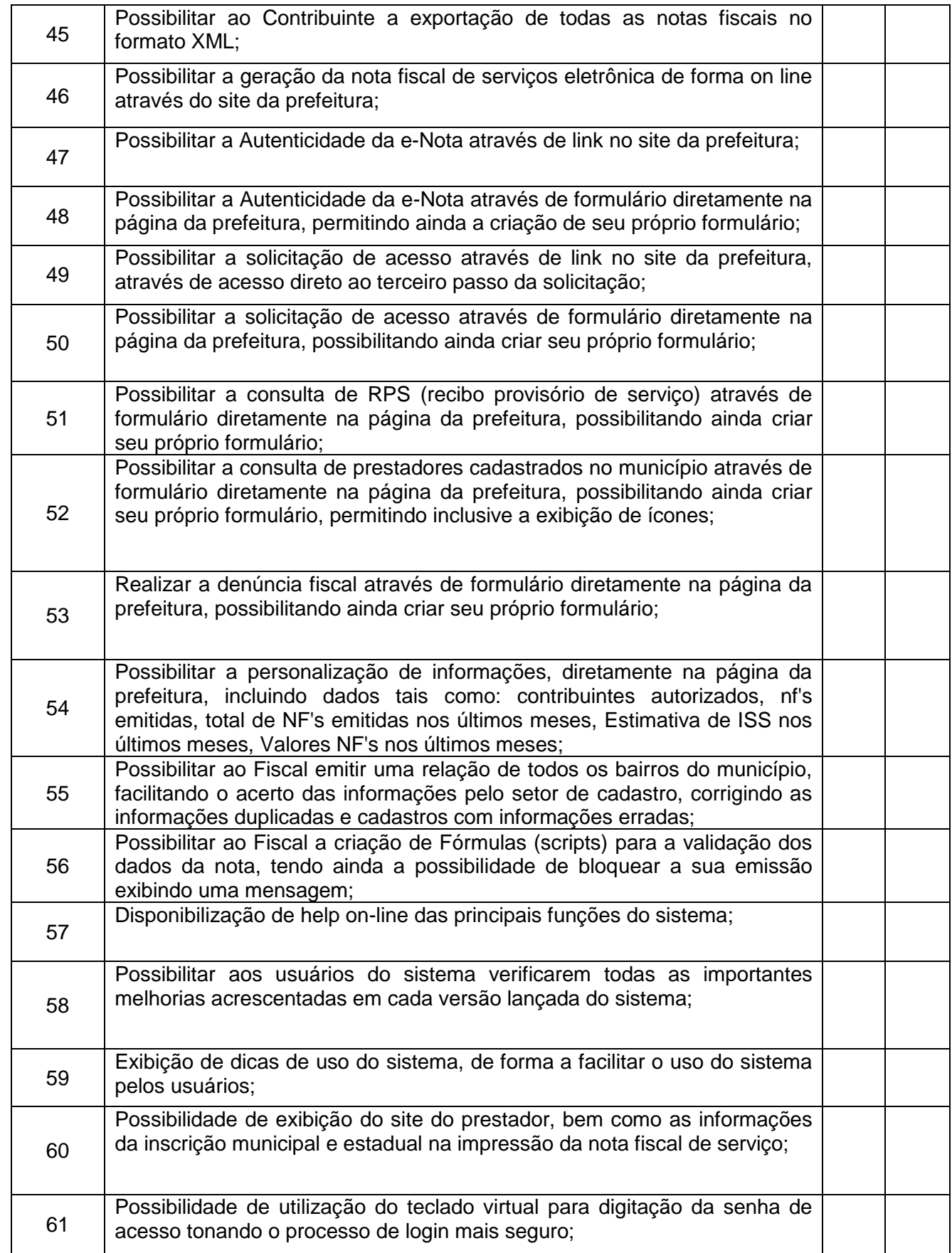

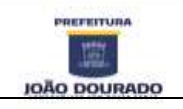

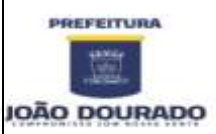

CNPJ: 13.891.510/0001-48 / Rua Dr. Mario Dourado, 16, Centro, CEP: 44920-000 Fone: 74 3668-1306 / E-mail: [licitacao@joaodourado.ba.gov.br](mailto:licitacao@joaodourado.ba.gov.br)

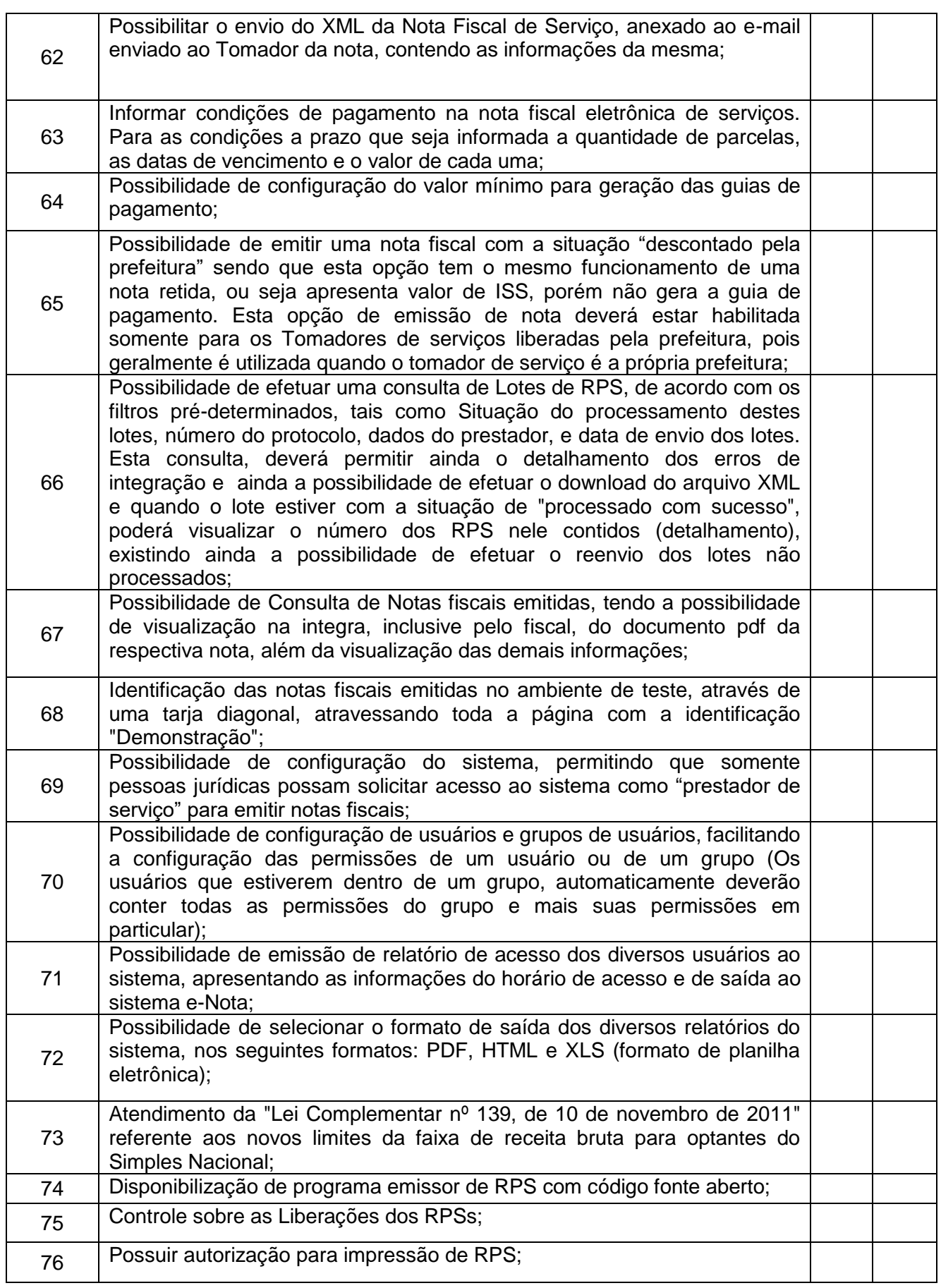

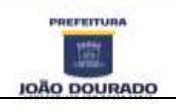

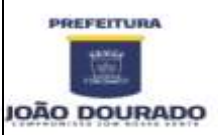

# **E S T A D O D A B A H I A**

PREFEITURA MUNICIPAL DE JOÃO DOURADO

CNPJ: 13.891.510/0001-48 / Rua Dr. Mario Dourado, 16, Centro, CEP: 44920-000 Fone: 74 3668-1306 / E-mail: [licitacao@joaodourado.ba.gov.br](mailto:licitacao@joaodourado.ba.gov.br)

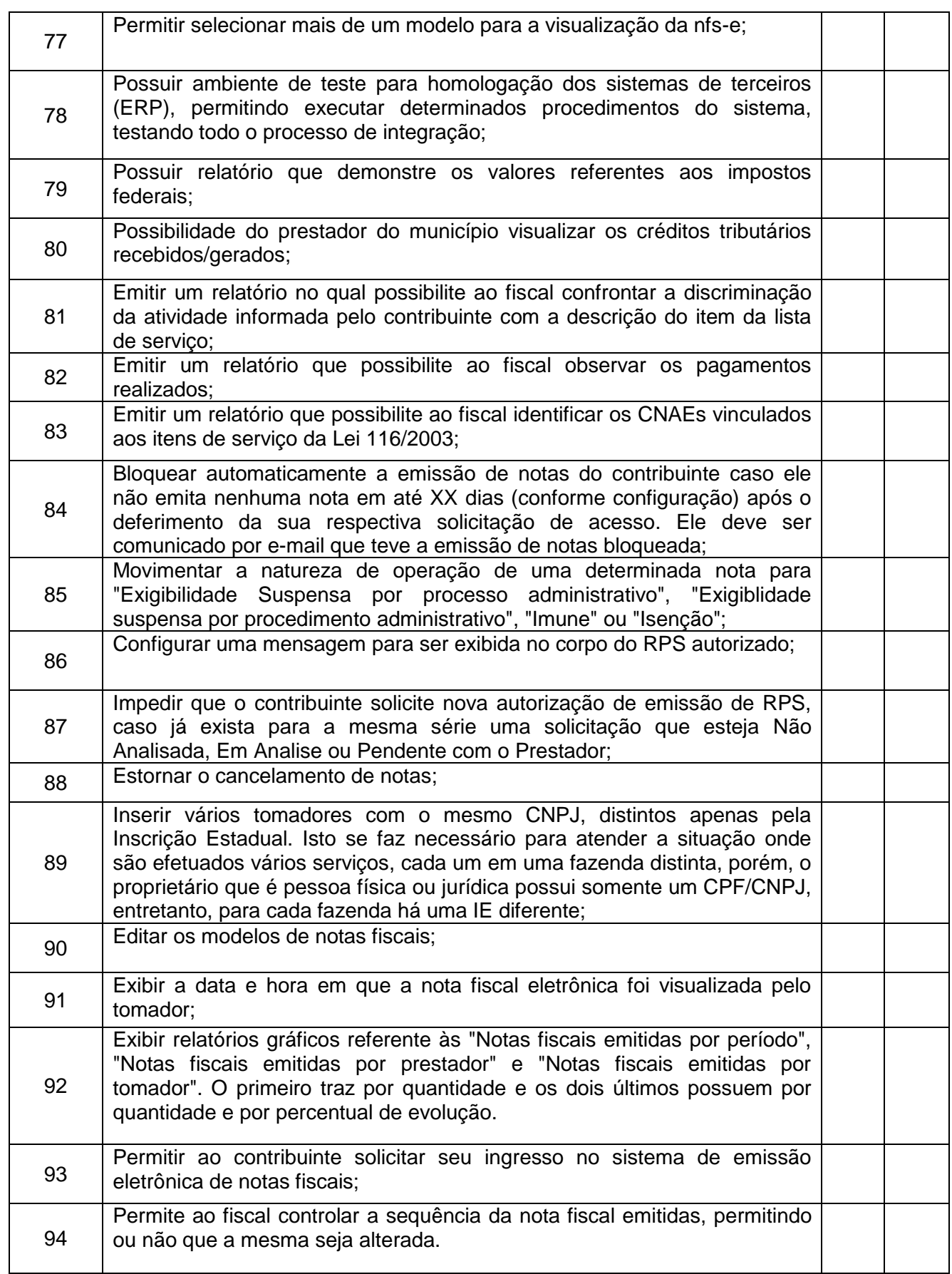

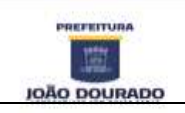

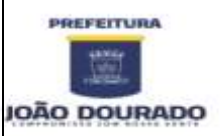

CNPJ: 13.891.510/0001-48 / Rua Dr. Mario Dourado, 16, Centro, CEP: 44920-000

Fone: 74 3668-1306 / E-mail: [licitacao@joaodourado.ba.gov.br](mailto:licitacao@joaodourado.ba.gov.br)

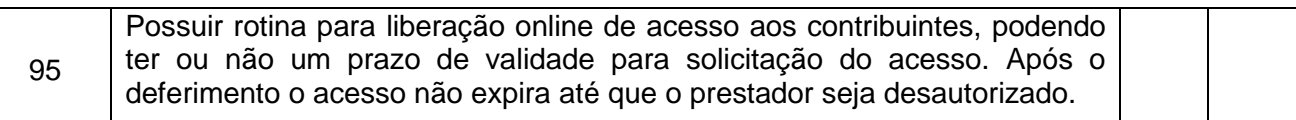

# **3.4 - SISTEMA DE PROTOCOLO VIA WEB**

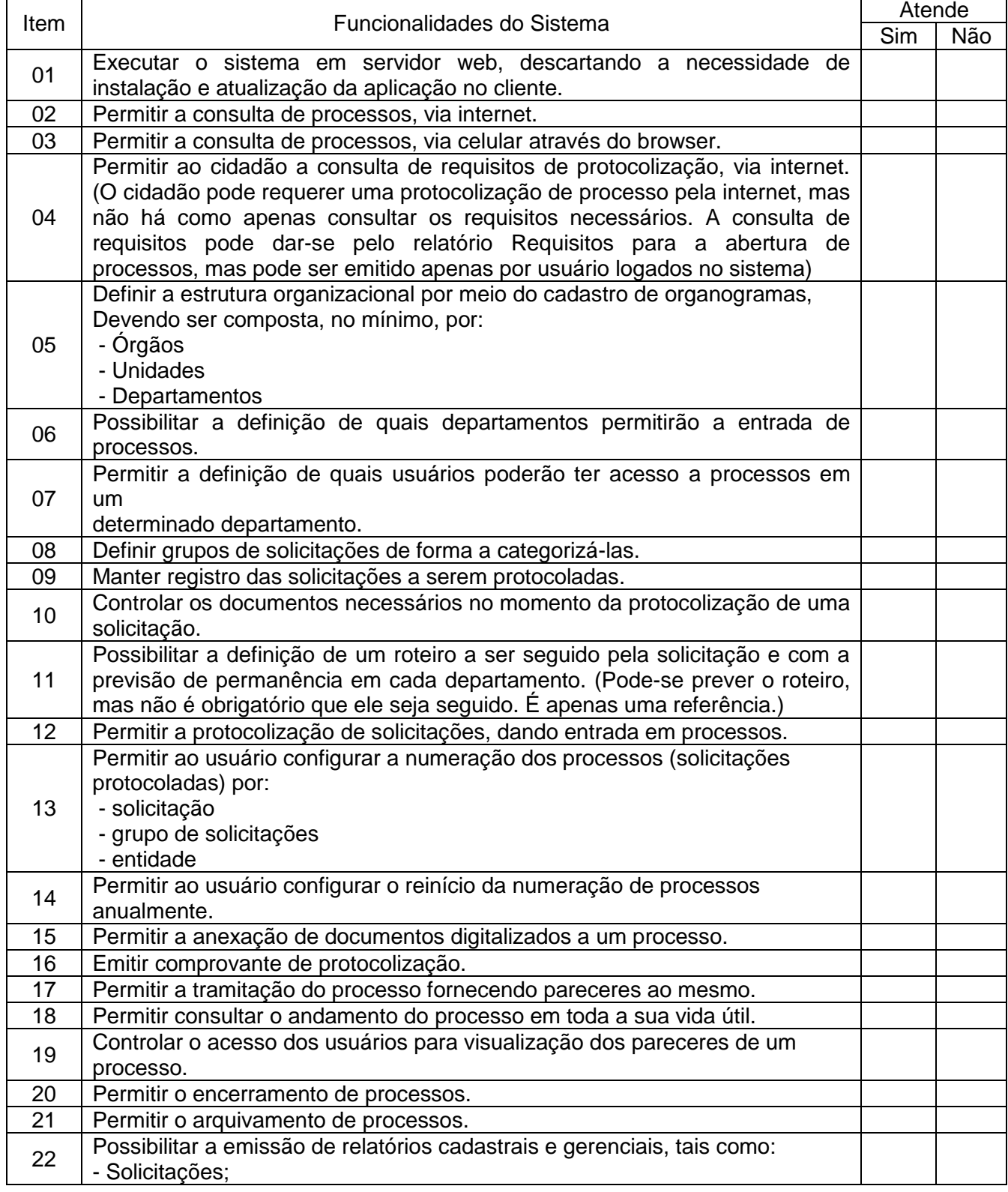

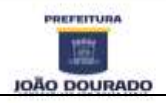

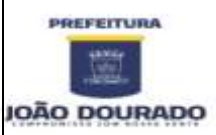

CNPJ: 13.891.510/0001-48 / Rua Dr. Mario Dourado, 16, Centro, CEP: 44920-000

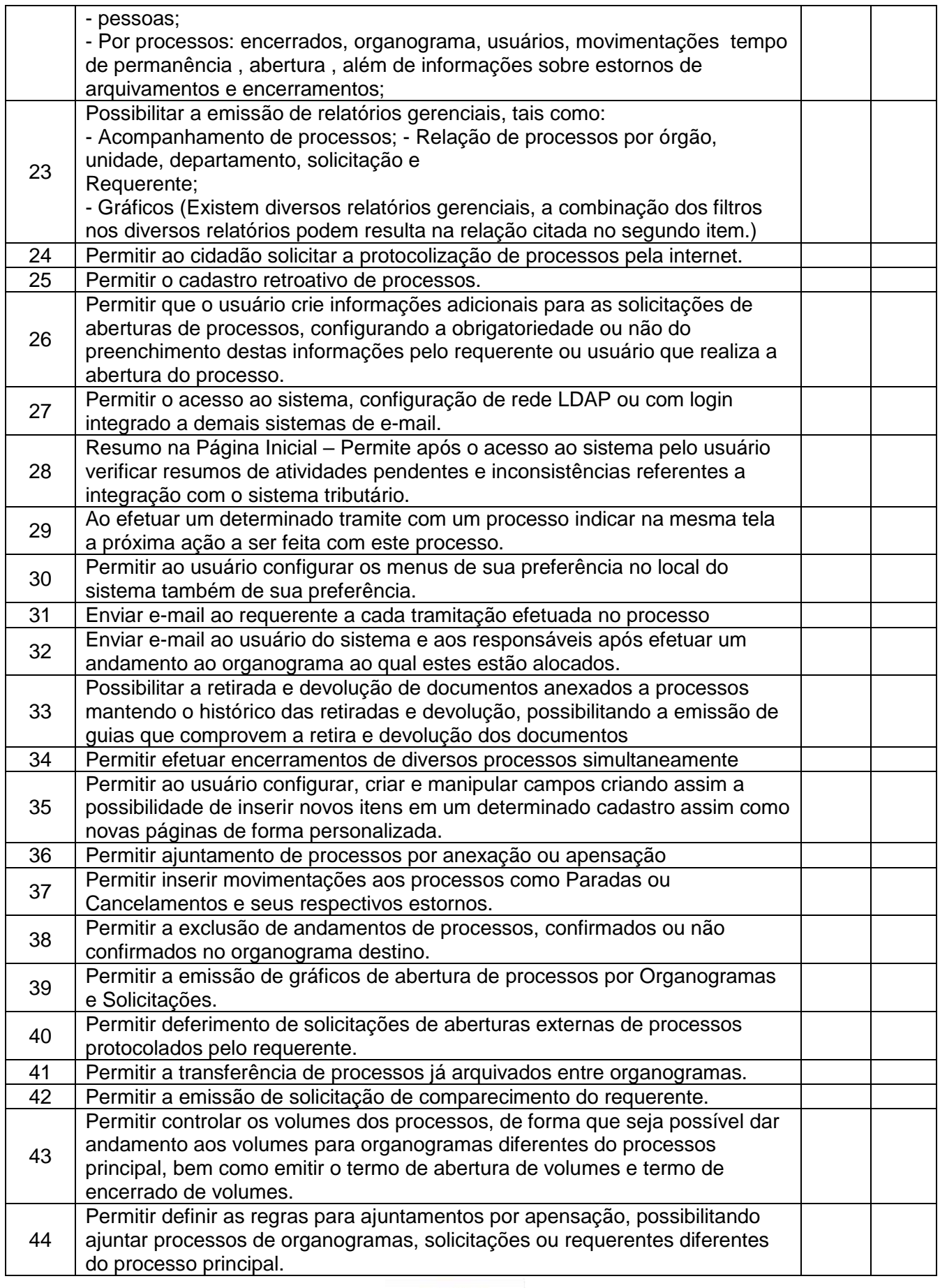

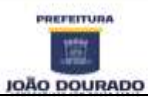

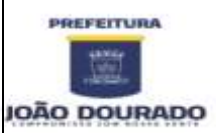

CNPJ: 13.891.510/0001-48 / Rua Dr. Mario Dourado, 16, Centro, CEP: 44920-000

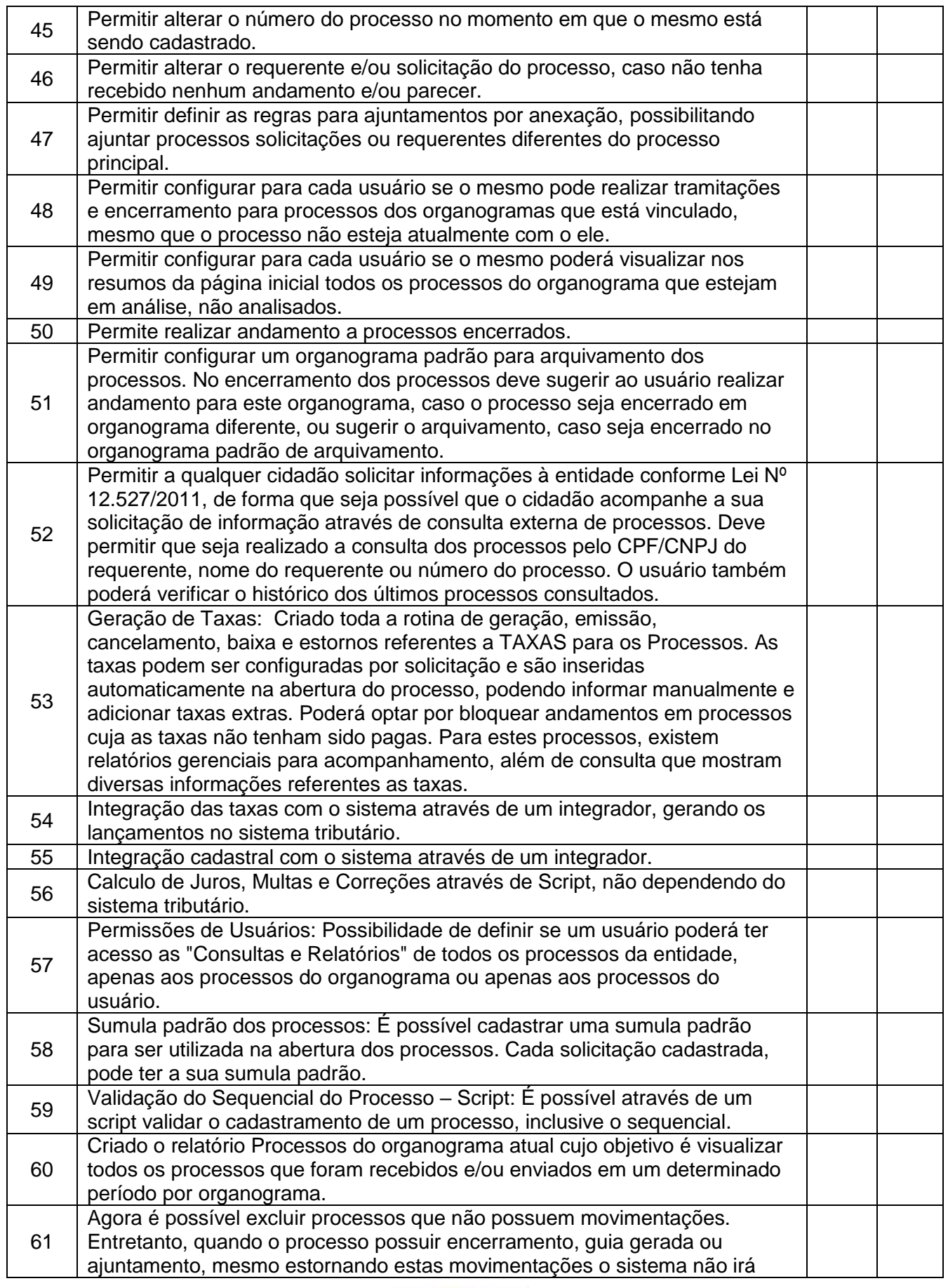

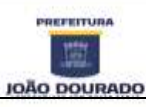

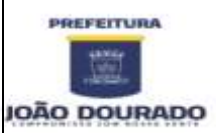

CNPJ: 13.891.510/0001-48 / Rua Dr. Mario Dourado, 16, Centro, CEP: 44920-000

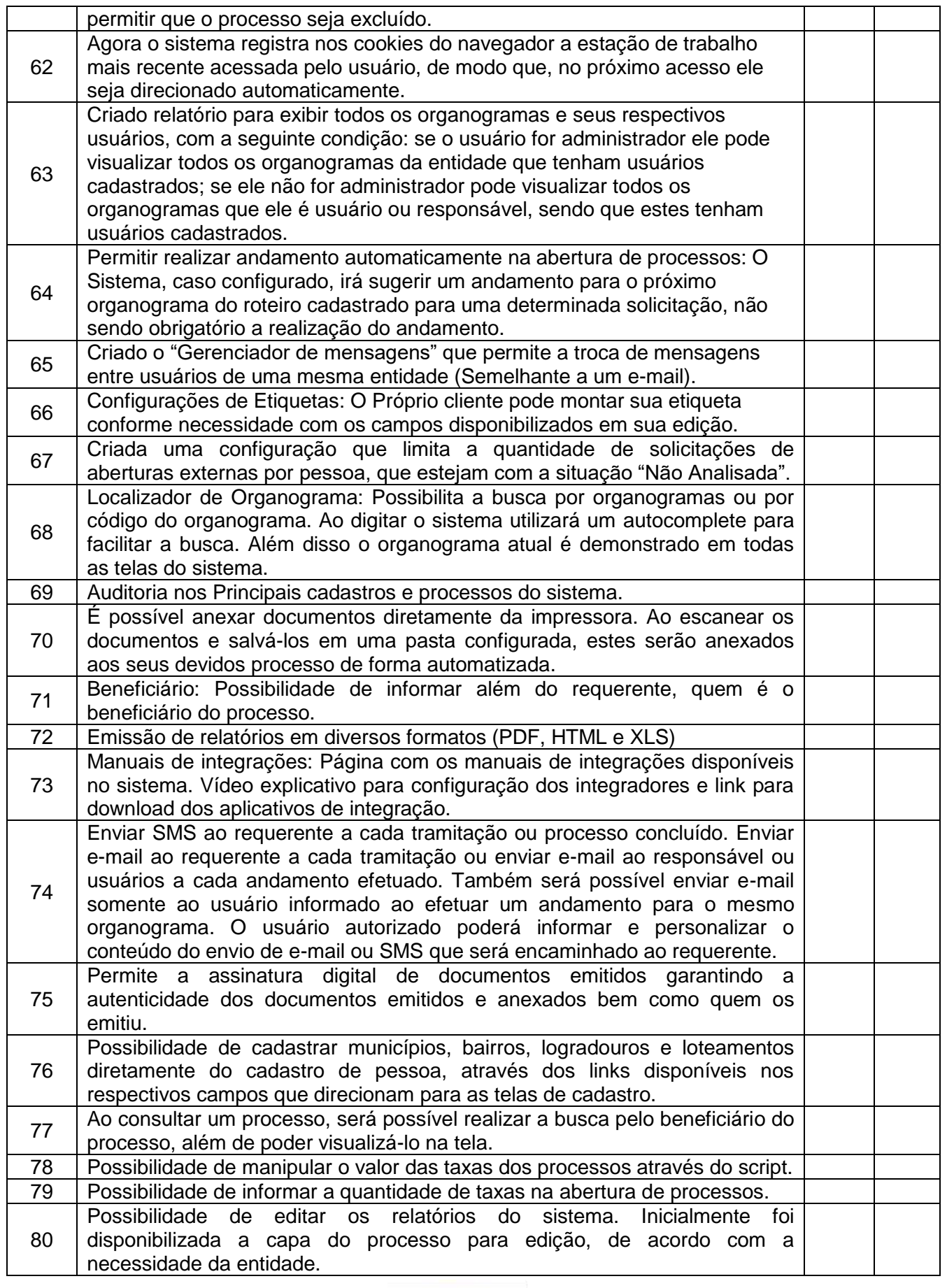

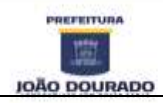

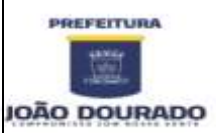

# **E S T A D O D A B A H I A**

PREFEITURA MUNICIPAL DE JOÃO DOURADO CNPJ: 13.891.510/0001-48 / Rua Dr. Mario Dourado, 16, Centro, CEP: 44920-000

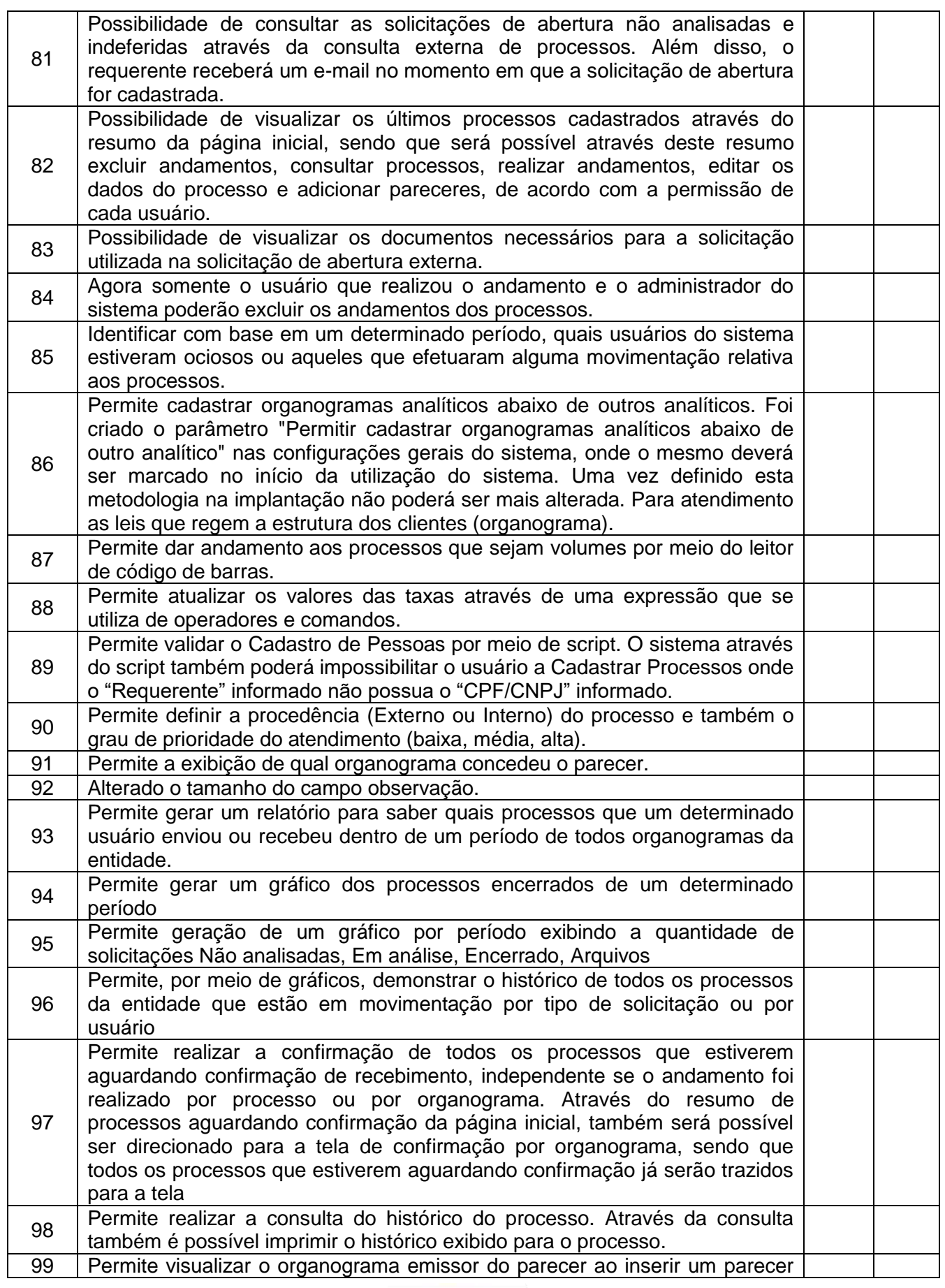

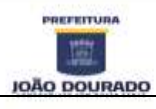

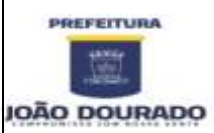

CNPJ: 13.891.510/0001-48 / Rua Dr. Mario Dourado, 16, Centro, CEP: 44920-000

Fone: 74 3668-1306 / E-mail: [licitacao@joaodourado.ba.gov.br](mailto:licitacao@joaodourado.ba.gov.br)

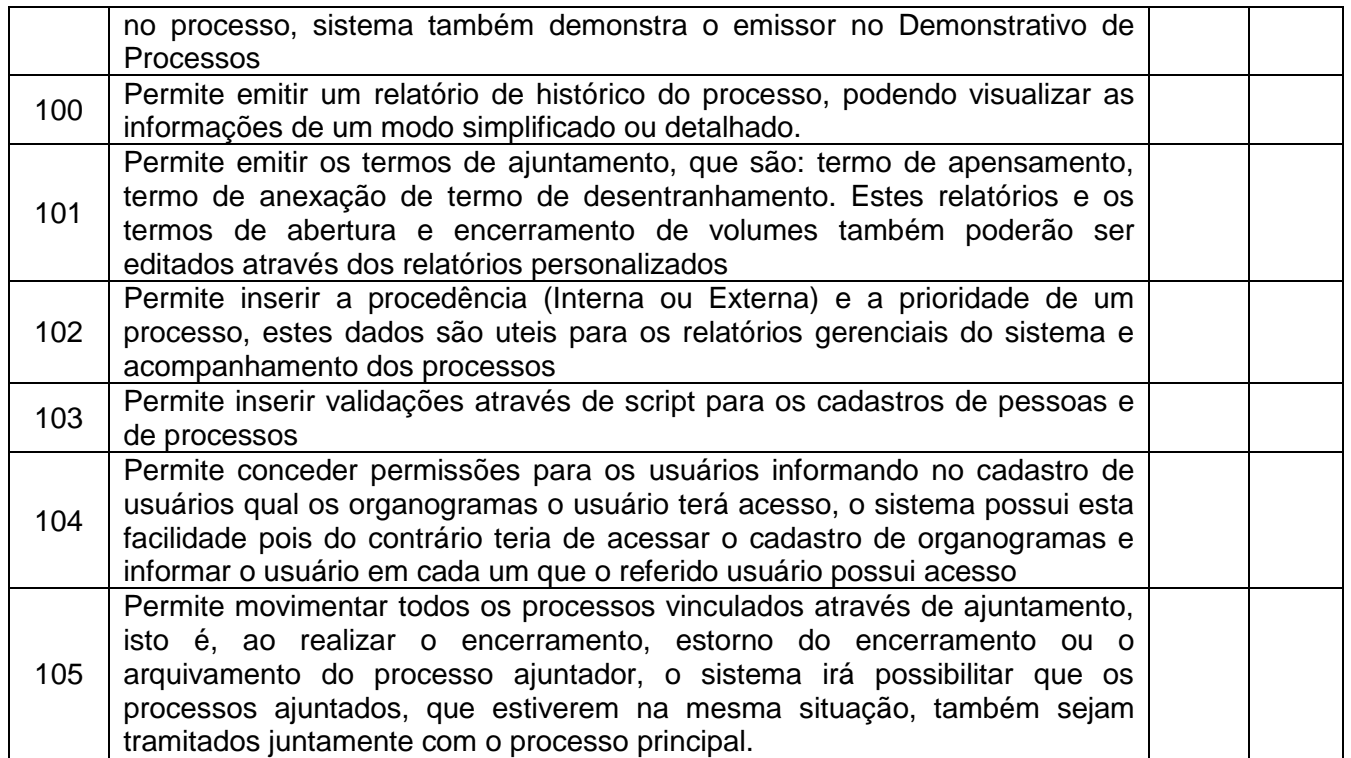

# **3.5 - SISTEMA DE PATRIMÔNIO VIA WEB**

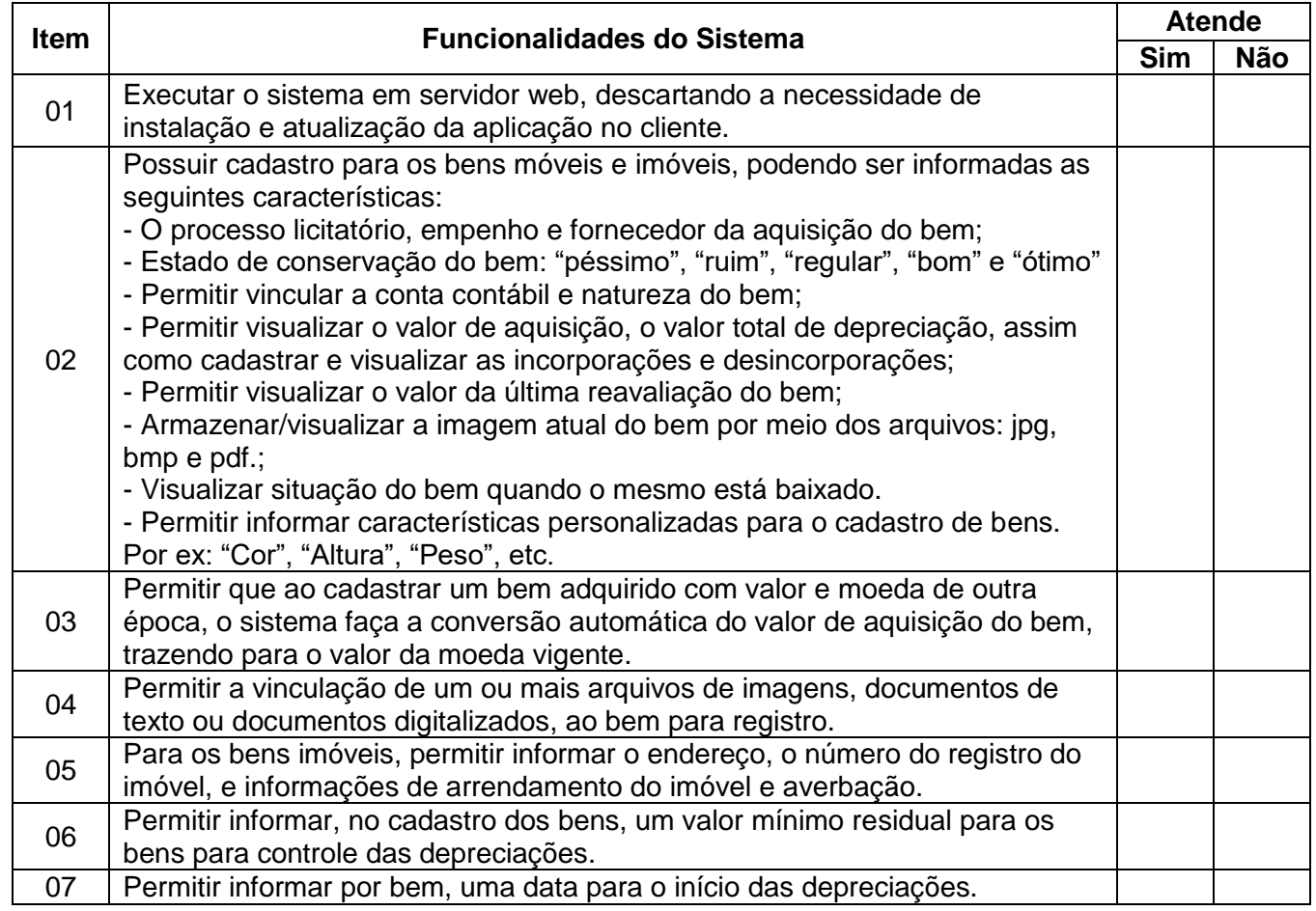

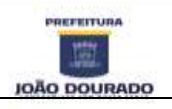

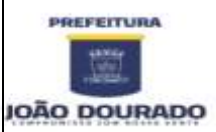

# **E S T A D O D A B A H I A**

PREFEITURA MUNICIPAL DE JOÃO DOURADO CNPJ: 13.891.510/0001-48 / Rua Dr. Mario Dourado, 16, Centro, CEP: 44920-000

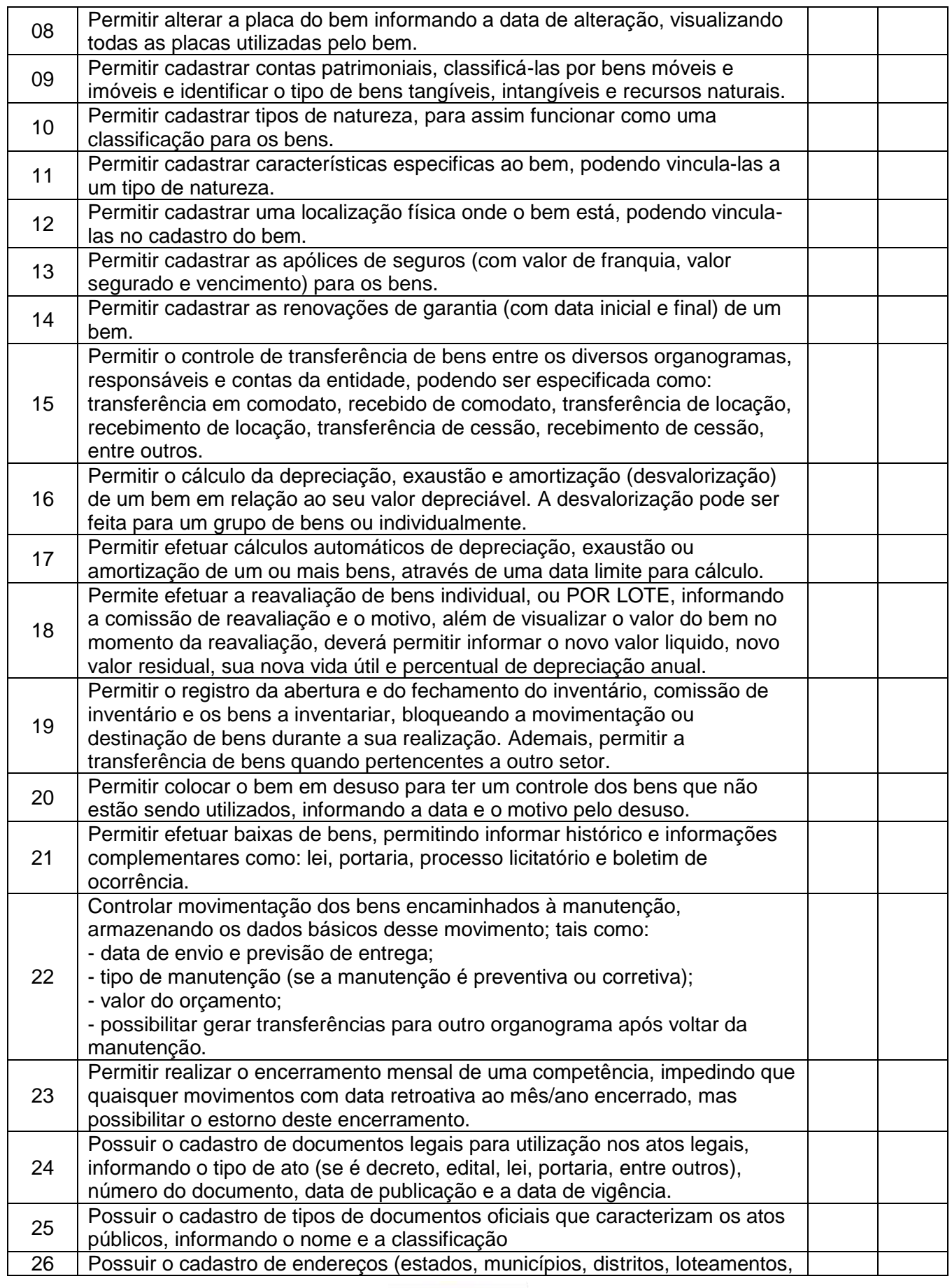

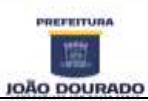

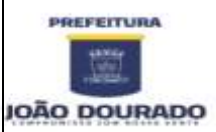

# **E S T A D O D A B A H I A**

PREFEITURA MUNICIPAL DE JOÃO DOURADO CNPJ: 13.891.510/0001-48 / Rua Dr. Mario Dourado, 16, Centro, CEP: 44920-000

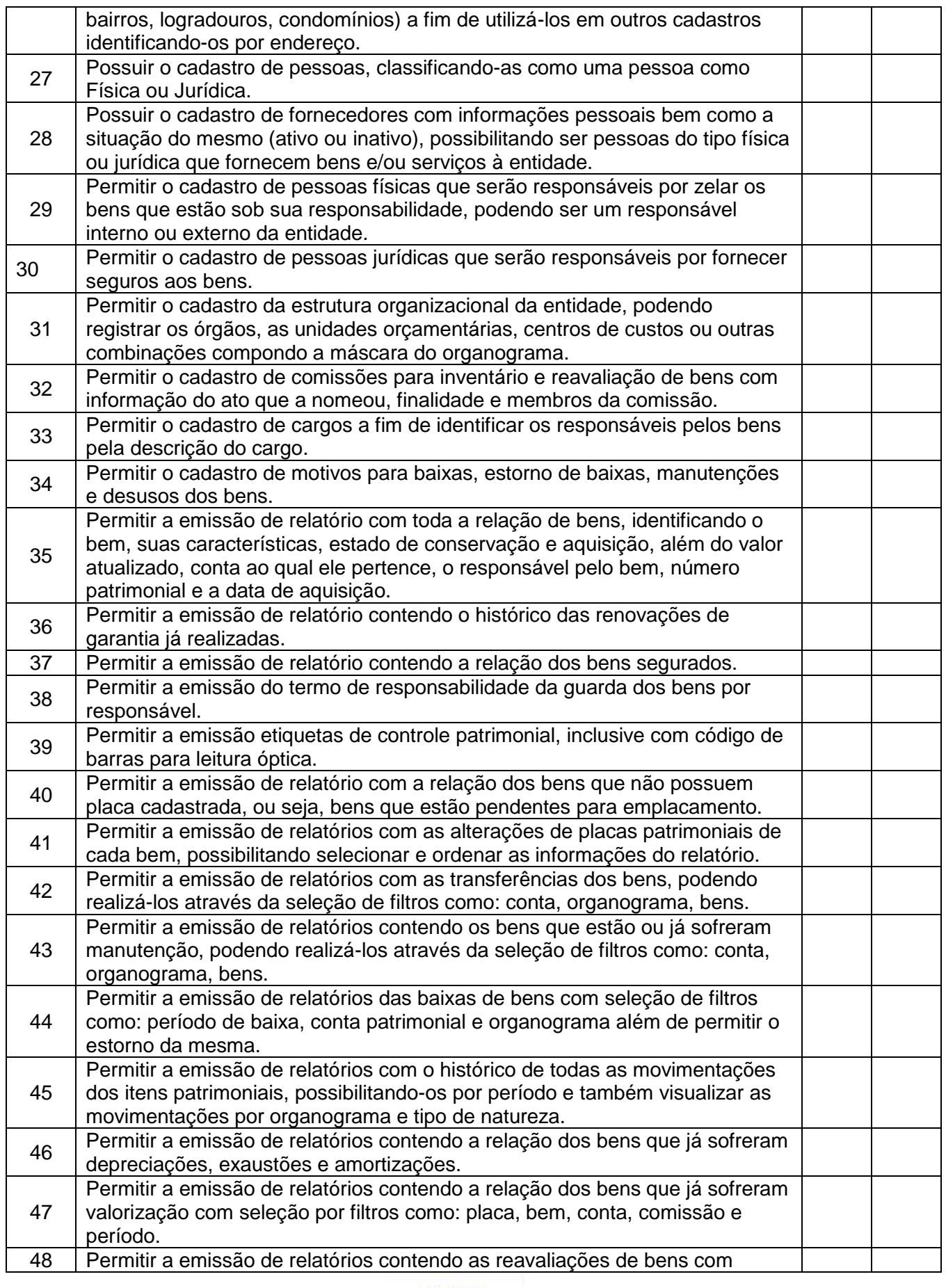

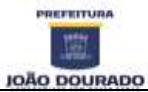

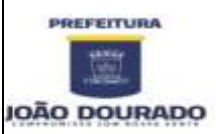

CNPJ: 13.891.510/0001-48 / Rua Dr. Mario Dourado, 16, Centro, CEP: 44920-000

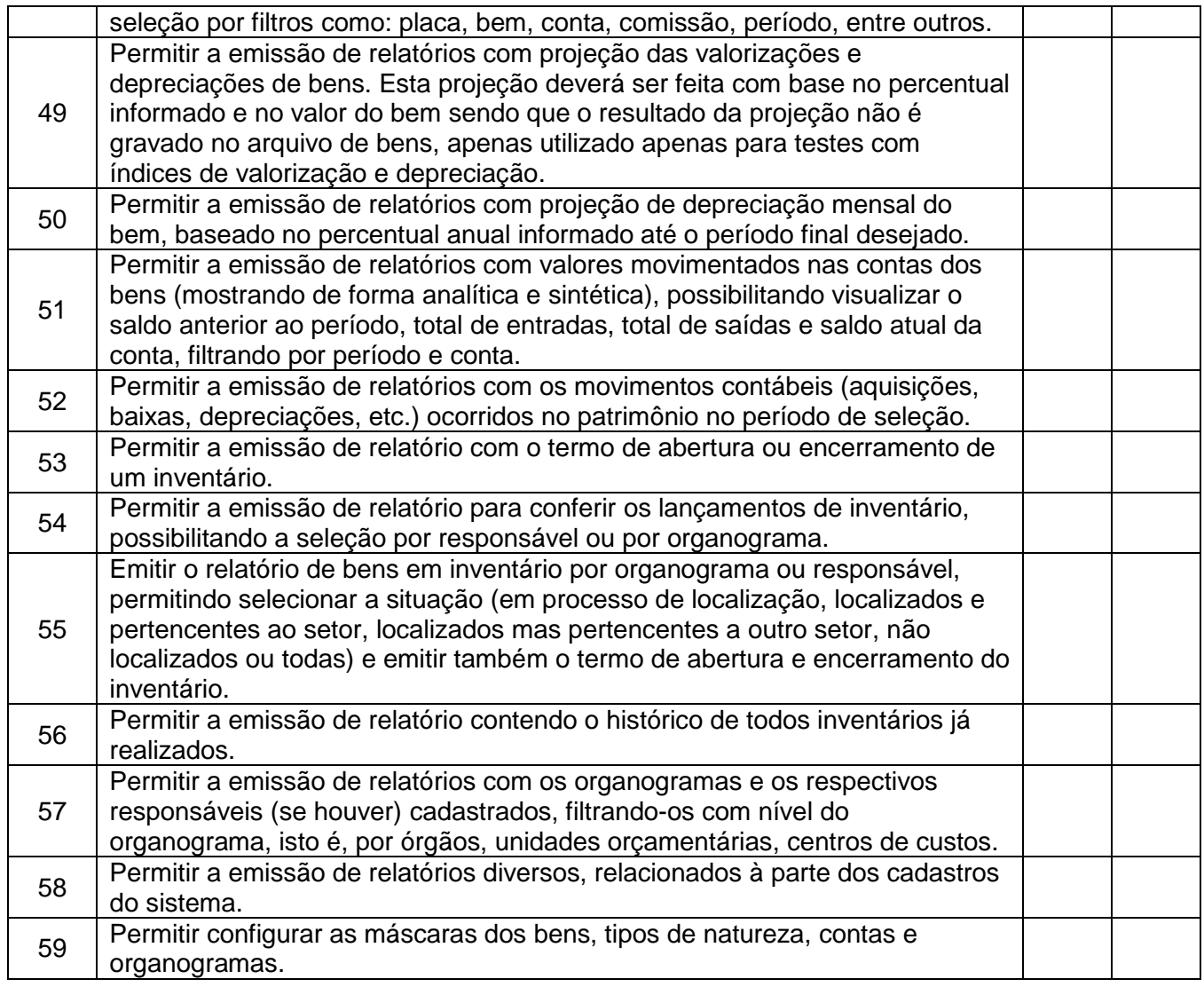

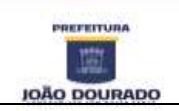

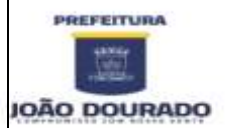

### **ANEXO II**

### **MODELO DE DECLARAÇÃO DE ENQUADRAMENTO COMO MICROEMPRESA, EMPRESA DE PEQUENA PORTE OU COMO COOPERATIVA**

# **PREGÃO PRESENCIAL Nº XXX/20XX**

A Empresa .................................................................., CNPJ nº .........................., com sede à rua........................................ - Bairro.................., na cidade de ................................../........., através de seu representante legal, Sr. ..............................................., portador do CPF nº .........., DECLARA, para fins do disposto na Lei Complementar nº 123, de 14 de dezembro de 2006, com ciência das sanções administrativas e penais cabíveis, que, na presente data, para fins de participação no Processo de Licitação acima citado, enquadra-se como:

( $)$  – MICROEMPRESA, conforme inciso I, do art. 3<sup>o</sup>, da Lei Complementar n<sup>o</sup> 123, de 14 de dezembro de 2006;

() – EMPRESA DE PEQUENO PORTE, conforme inciso II, do art.  $3^{\circ}$ , da Lei Complementar n<sup>o</sup> 123, de 14 de dezembro de 2006;

 $($ ) – COOPERATIVA, conforme disposto nos artigos 42 a 45, da Lei Complementar nº 123, de 14 de dezembro de 2006 e art. 34, da Lei nº 11.488, de 15 de junho de 2007.

Declara, ainda, que a Empresa está excluída das vedações constantes do § 4º, do art. 3º, da Lei Complementar nº 123, de 14 de dezembro de 2006.

Local e Data.

(assinatura do representante legal da proponente)

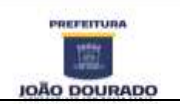

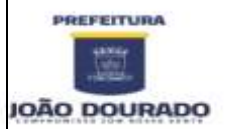

# **ANEXO – III MODELO DE CREDENCIAMENTO**

# **PREGÃO PRESENCIAL Nº XXX/20XX**

A empresa......estabelecida......inscrita no CNPJ nº........através do presente, credenciamos o Sr (a) xxxxxxxxxxxxxxxxportador da cédula de identidade  $n^o$ . xxxxxxxxxxxxxxxxxxxxx e do CPF  $n^o$ xxxxxxxxxxxxxxxxxxx, a participar da licitação instaurada pelo Município de XXxxxxxxxxxxxxX, na modalidade de Pregão Presencial, sob o nº xx/20xx na qualidade de REPRESENTANTE LEGAL, outorgando-lhe plenos poderes para pronunciar-se em nome da empresa, bem como formular propostas, lances, firmar contrato e praticar todos os demais atos inerentes ao certame.

..................................................., de..................., de 20XX.

\_\_\_\_\_\_\_\_\_\_\_\_\_\_\_\_\_\_\_\_\_\_\_\_\_\_\_\_\_\_\_\_\_\_\_\_\_\_\_\_\_\_\_\_\_\_\_\_\_\_\_\_\_\_\_\_\_\_ Assinatura e CPF do responsável pela empresa

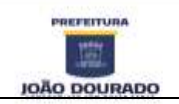

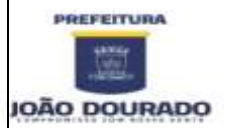

# **A N E X O IV**

# **MODELO DECLARAÇÃO DE CUMPRIMENTO DOS REQUISITOS DA LICITAÇÃO E DESIMPEDIMENTO DE LICITAR E CONTRATAR.**

# **PREGÃO PRESENCIAL Nº XXX/20XX**

Em cumprimento às determinações das Leis Federais nº. 8.666/93 e alterações posteriores, declaram, para fins de participação na licitação retro mencionada que:

a) nossa empresa não está impedida de contratar com a Administração Pública, direta ou indireta;

b) não foi declarada inidônea pelo Poder Público de nenhuma esfera;

c) não existe fato impeditivo à nossa habilitação;

d) não possuímos entre nossos proprietários, nenhum titular de mandato eletivo ou em comissão ou efetivo;

e) Estamos Atendendo a todos os requisitos constantes no Edital.

Por ser a expressão da verdade, eu representante legal desta empresa, firmo a presente.

..................................................., de..................., de 20XX.

\_\_\_\_\_\_\_\_\_\_\_\_\_\_\_\_\_\_\_\_\_\_\_\_\_\_\_\_\_\_\_\_\_\_\_\_\_\_\_\_\_\_\_\_\_\_\_\_\_\_\_\_\_\_\_\_\_\_ Assinatura e CPF do responsável pela empresa

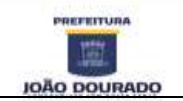

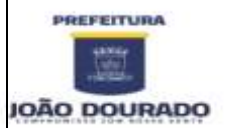

# **ANEXO V - PROPOSTA FINANCEIRA**

### **AO MUNICIPIO DE xxxx- BA**

**Comissão Permanente de Licitação - Edital de Pregão Presencial n.º \_\_\_/20\_\_\_\_ Em atendimento ao item 7 do edital e seus anexos, apresentamos nossa PROPOSTA DE PREÇOS para execução dos serviços pertinentes ao objeto desta licitação, a qual detalhamos, na seguinte planilha:** 

> **LOTE único Locação de Sistema para Prefeitura Municipal (Controle) 1. Locação de Sistema para Prefeitura Municipal (Controle)**

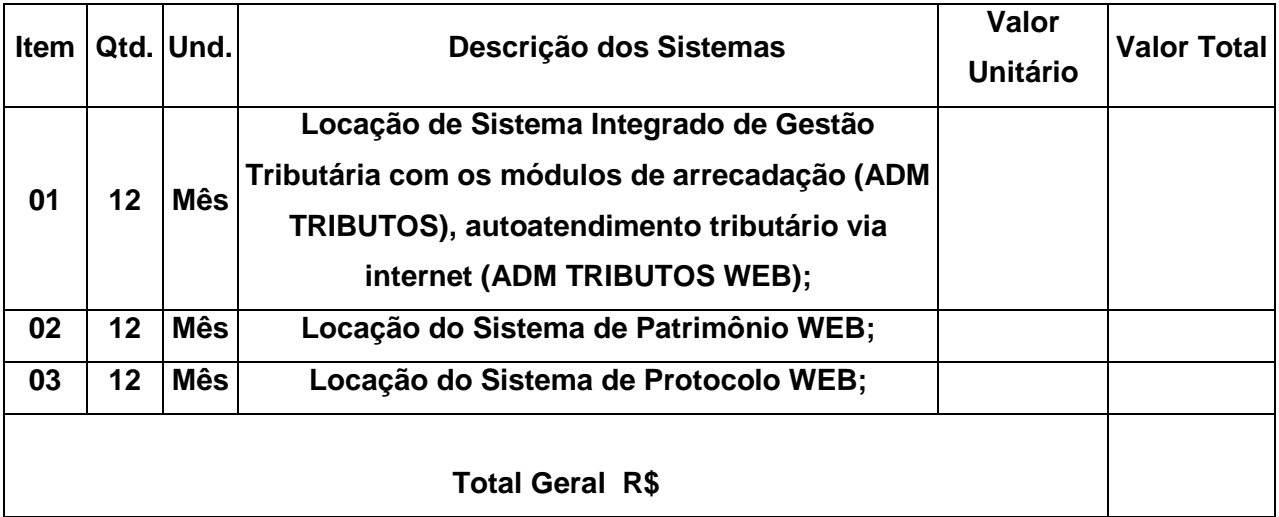

**Validade da proposta:**

# **DATAR ASSINAR E CARIMBAR PROPONENTE (nome e assinatura do responsável legal)**

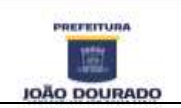

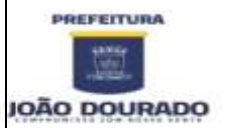

# **ANEXO VI**

# **PREGÃO PRESENCIAL Nº: XX/20XX**

# **MODELO DE DECLARAÇÃO DE ELABORAÇÃO INDEPENDENTE DA PROPOSTA**

XXXXXXXXXXXXXXXXXXXXXXXXX, portador da cédula de identidade nº. xxxxxxxxxxx, inscrito no CPF sob nº xxxxxxxxxxxxxx, nacionalidade, profissão, devidamente constituído pela RAZÃO SOCIAL DA PROPONETE XXXXXXXXXX., CNPJ: xxxxxxxxxxxxx, sediada à xxxxxxxxxxxxxxxxxxxxxxxxxxx, cidade, estado, doravante denominada licitante, para fins do disposto no edital do **PREGÃO PRESENCIAL nº XX/20XX**, declara, sob as penas da lei, em especial o art. 299 do Código Penal Brasileiro, que:

a) a proposta apresentada para participar do PREGÃO PRESENCIAL nº XX/2021, foi elaborada de maneira independente pelo licitante, e o conteúdo da proposta não foi, no todo ou em parte, direta ou indiretamente, informado, discutido ou recebido de qualquer outro participante potencial ou de fato, por qualquer meio ou por qualquer pessoa;

b) a intenção de apresentar a proposta elaborada para participar do PREGÃO PRESENCIAL nº XX/2021, não foi informada, discutida ou recebida de qualquer outro participante potencial ou de fato, por qualquer meio ou por qualquer pessoa;

c) que não tentou, por qualquer meio ou por qualquer pessoa, influir na decisão de qualquer outro participante potencial ou de fato do PREGÃO PRESENCIAL nº XX/2021, quanto a participar ou não da referida licitação;

d) que o conteúdo da proposta apresentada para participar do PREGÃO PRESENCIAL nº XX/2021, não será, no todo ou em parte, direta ou indiretamente, comunicado ou discutido com qualquer outro participante potencial ou de fato, antes da adjudicação do objeto da referida licitação;

e) que o conteúdo da proposta apresentada para participar do PREGÃO PRESENCIAL nº XX/2021, não foi, no todo ou em parte, direta ou indiretamente, informado, discutido ou recebido de qualquer integrante da comissão antes da abertura oficial das propostas; e

f) que está plenamente ciente do teor e da extensão desta declaração e que detém plenos poderes e informações para firmá-la.

Local e data.

RAZÃO SOCIAL DA PROPONETE CNPJ:XXXXXXXXXX Representante legal

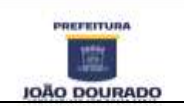

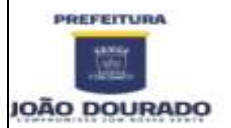

# **ANEXO VII MODELO DE DECLARAÇÃO DE CUMPRIMENTO AO DISPOSTO NO INCISO V DO ARTIGO 27 E XVIII AO ART. 78 DE LEI 8.666/93**

# **PREGÃO PRESENCIAL Nº XX/20XX**

......................................, inscrito no CNPJ nº. ......................., por intermédio de seu representante legal o(a) Sr(a)..................................portador(a) da Carteira de Identidade nº......................e do CPF nº.........................., **DECLARA**, para fins do disposto o inciso V do art. 27 da Lei 8.666, de 21 de junho de 1993, acrescido pela Lei nº. 9.854, de 27 de outubro de 1999, que não emprega menor de dezoito anos em trabalho noturno, perigoso ou insalubre e não emprega menor de dezesseis anos.

Ressalva: emprega menor, a partir de quatorze anos, na condição de aprendiz ( ).

Por ser expressão da verdade, firmamos a presente.

Local e Data

(assinatura do representante legal da proponente)

(Observação: em caso afirmativo, assinalar a ressalva acima).

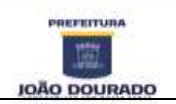

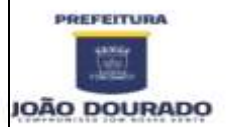

# **ANEXO VIII MINUTA DE CONTRATO DE PRESTAÇÃO DE SERVIÇOS**

CONTRATO N.º XXXX/2021 PREGÃO PRESENCIAL Nº XXX/20XX

> CONTRATO para os serviços de que entre si fazem O MUNICIPIO DE XXXXXXXXXXXXXX, Estado da Bahia, e XXXXXXXXXXXXXXXXXXXXXXXXX, para os fins abaixo especificados.

O MUNICIPIO DE XXXXXXXXXXXXXXXXXX, Estado da Bahia, Pessoa Jurídica de direito público interno, com sede à xxxxxxxxxxxxxxxxxxxxxxxxxxxxx, na cidade de XXXXXXXXXXXXX, Estado da Bahia, inscrita no CNPJ sob nº xxxxxxxxxxxxxxxxxxxxx, neste ato, representado pelo seu Prefeito Sr. xxxxxxxxxxxxxxxxxxxxxxxxxxxxxxxxxxxx, a seguir denominado simplesmente CONTRATANTE, e do outro lado como CONTRATADO a empresa XXXXXXXXXXXXXXXXXXXXXXXXXXXXX, inscrita no CNPJ xxxxxxxxxxxxxxxxxxxx, situada na xxxxxxxxxxxxxxxxxxxxxxxxxxxxxxx, representada pelo xxxxxxxxxxxxxxxxxxxxxxxx, inscrito no CPF nº xxxxxxxxxxxxxxxxxxxx, tem justos e contratados a saber, mediante as condições e cláusulas seguintes:

### **DO OBJETO**

1. Constitui objeto deste Contrato a **CONTRATAÇÃO DE EMPRESA ESPECIALIZADA NA LOCAÇÃO DE SISTEMAS DE GESTÃO PÚBLICA, PARA ATENDER A DEMANDA DO MUNICIPIO DE JOÃO DOURADO/BA – SISTEMAS INTEGRADOS DE TRIBUTOS MUNICIPAIS, NOTA FISCAL ELETRÔNICA VIA WEB, PROTOCOLO VIA WEB, GESTÃO DE ALMOXARIFADO**. A composição técnica se encontra descrita no Edital do Pregão Presencial xxxx/2021, que juntamente com a proposta vencedora, passa a fazer parte deste contrato.

# **DO REGIME DE EXECUÇÃO**

2. A execução do presente contrato dar-se-á sob a forma de contratação direta, na modalidade de licitação **Pregão Presencial nº xxxxx/2021.**

# **DA VIGÊNCIA**

3. O presente instrumento terá duração de **12 (doze) meses,** contados a partir da data de assinatura do presente instrumento.

# **DOS VALORES E CONDIÇÕES DE PAGAMENTO**

4. O valor global do presente contrato é de R\$ **xxxxx,xx (xxxxxxxxxxxxxxxxxxxxxxxxxx),** constante na proposta integrante da licitação **Pregão Presencial nº xxxx/2021**, aceito pela CONTRATANTE, entendido este como preço justo e suficiente para a total prestação de serviços, objeto deste instrumento.

a) Os pagamentos serão efetuados mensalmente no valor de xxxxxxxxxxxxxxxx, até o dia 10 (dez) do mês subsequente, mediante apresentação da competente nota fiscal.

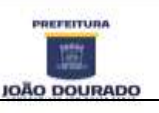

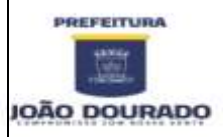

CNPJ: 13.891.510/0001-48 / Rua Dr. Mario Dourado, 16, Centro, CEP: 44920-000 Fone: 74 3668-1306 / E-mail: [licitacao@joaodourado.ba.gov.br](mailto:licitacao@joaodourado.ba.gov.br)

- b) Os valores contratados serão corrigidos anulamente de acordo com o IGP-M, ou outro índice e periodicidade que venha substítuí-lo oficialmente.
- c) Os pagamentos serão efetuados através de crédito em conta corrente ou cheque nominal a CONTRATADA, até o décimo dia do mês subsequente, mediante apresentação da Nota Fiscal/Fatura.

§ 1° - Nos preços acordados já estão inclusos todos os custos e despesas decorrentes de transportes, seguros, impostos, taxas de qualquer natureza e outros quaisquer que, direta ou indiretamente, impliquem ou venham a implicar no fiel cumprimento deste instrumento.

§ 2° - Quando houver erro de qualquer natureza, na emissão da Nota Fiscal/Fatura, o documento será imediatamente devolvido para substituição e/ou emissão de Nota de Correção, ficando estabelecido que esse intervalo de tempo não será considerado para efeito de qualquer reajuste ou atualização do valor contratual.

§ 3° Em havendo alguma pendência impeditiva do pagamento, será considerada data da apresentação da fatura aquela na qual ocorreu a regularização da pendência por parte da CONTRATADA.

d) Na data da apresentação da fatura o contratado deverá estar de posse, em plena vigência, da certidão negativa de débito ou positiva com efeito de negativa com a seguridade social e da certidão de regularidade com o FGTS e CNDT, sob pena de não recebimento do pagamento, até sua regularização.

# **DA DOTAÇÃO ORÇAMENTÁRIA**

5. Os recursos necessários para custeio, da presente licitação serão cobertos pelas dotações orçamentárias, abaixo relacionadas:

02.03.01 SECRETARIA MUNICIPAL DE ADMINISTRAÇÃO.

04.122.0020.2008 DESENVOLVIMENTO E MANUT. DAS AÇÕES DA SEC. DE ADMINISTRAÇÃO ELEMENTO DE DESPESA: 3390.39.00 - OUTROS SERVIÇOS DE TERCEIROS - PESSOA JURÍDICA; FONTE DE RECURSO: 0

# **DA LOCAÇÃO DA LICENÇA DE USO DO SISTEMA**

6. os aplicativos são de propriedade da CONTRATADA, que concede à CONTRATANTE o direito de uso de uma licença dos Softwares, objeto deste contrato.

- a) é vedada a cópia dos softwares e do Gerenciador do Banco de Dados, exceto para Fazer Backup. O sistema está protegido pela legislação de direitos autorais. A lei nº 7646/87, prevê a pena de 06(seis) meses a 02(dois) anos de detenção. E indenização que pode chegar ao valor de 2.000(duas mil) cópias, para cada cópia instalada ilegalmente.
- b) responsabilidade por danos indiretos: Em nenhuma hipótese a CONTRATADA será responsável por qualquer dano decorrente do uso indevido ou da impossibilidade de usar os referidos Softwares, salvo quando a CONTRATADA não tiver alertado a CONTRATANTE quanto à possibilidade destes danos.

# **DA OBRIGAÇÃO DA CONTRATANTE**

7. Caberá a CONTRATANTE:

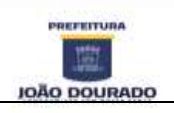

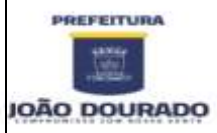

CNPJ: 13.891.510/0001-48 / Rua Dr. Mario Dourado, 16, Centro, CEP: 44920-000 Fone: 74 3668-1306 / E-mail: [licitacao@joaodourado.ba.gov.br](mailto:licitacao@joaodourado.ba.gov.br)

- a) efetuar o pagamento pela locação do sistema objeto do presente contrato, na forma e no prazo convencionados.
- b) facilitar o acesso dos técnicos da CONTRATADA às áreas de trabalho, registros, documentação e demais informações necessárias ao bom desempenho das funções.
- c) responsabilizar-se pela supervisão, gerência e controle de utilização dos sistemas licenciados.

# **DA OBRIGAÇÃO DA CONTRATADA**

8. Caberá a CONTRATADA:

- a) instalar o sistema, objeto deste contrato, converter os dados existentes e treinar a contratante na utilização do mesmo.
- b) prestar suporte, após a implantação do sistema objeto deste contrato, por telefone, Internet, e se necessário for, mediante solicitação da CONTRATANTE, in loco.
- c) manter informado o técnico da contratante, encarregado de acompanhar os trabalhos, prestando-lhe as informações necessárias.
- d) prestar, as suas expensas, as manutenções que se fizerem necessárias no sistema, causadas por problemas originados das fontes dos seus programas.
- e) tratar como confidenciais, informações e dados contidos no sistema da contratante, guardando total sigilo perante à terceiros.

# **IX) DA MANUTENÇÃO**

Entendida a manutenção como obrigação da CONTRATADA manter o sistema de acordo com as especificações do termo de implantação. Caberá ainda:

- a) corrigir eventuais falhas do sistema, desde que originado por erro ou defeito de funcionamento do mesmo.
- b) Alterações de sistema em função de mudanças legais no caso da moeda, alteração de legislação, desde que tais mudanças não influam na estrutura básica do sistema.

# **DAS ALTERAÇÕES DO SISTEMA**

9. As alterações do sistema, não cobertas pela manutenção, serão cobradas a parte. Entende-se por alterações:

- a) Elaboração de novas rotinas solicitadas pela contratante para atender suas necessidades operacionais.
- b) Auxílio na recuperação do sistema em possíveis problemas originados em erros de operação, queda de energia ou falha de equipamento, desde que não exista backups adequados para satisfazer as necessidades de segurança.

# **DA ALTERAÇÃO CONTRATUAL**

10. A alteração de qualquer das disposições estabelecidas neste contrato será por acordo entre as partes, desde que não venha onerar a Prefeitura a CONTRATANTE e somente se reputará válida se tornadas expressamente em instrumento aditivo, que ao presente se aderirá, passando a fazer parte dele.

**DA RESCISÃO**

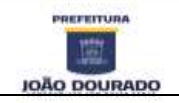

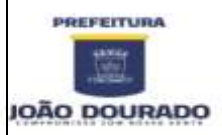

### **E S T A D O D A B A H I A PREFEITURA MUNICIPAL DE JOÃO DOURADO** CNPJ: 13.891.510/0001-48 / Rua Dr. Mario Dourado, 16, Centro, CEP: 44920-000

Fone: 74 3668-1306 / E-mail: [licitacao@joaodourado.ba.gov.br](mailto:licitacao@joaodourado.ba.gov.br)

11. O presente contrato poderá ser rescindido por justo motivo no caso de má qualidade dos serviços e/ou fora das especificações do edital. A parte que desejar rescindir o presente contrato deverá comunicar a outra, por escrito, com antecedência de 60 dias. Em caso de rompimento de contrato a empresa fornecedora do sistema deverá entregar à CONTRATANTE todos os dados no formato que a Prefeitura possa ter acesso.

### **DA LEI Nº 8.666/93**

12. CONTRATADA e CONTRATANTE ficam sujeito às normas da Lei nº 8.666 de 21 de junho de 1993, suas alterações, e as cláusulas do presente instrumento contratual.

# **DO FORO**

13. As partes de comum e recíproco acordo, elegem o foro da comarca de xxxxxxxxxxxxx, para dirimir qualquer dúvida, ação ou questão oriunda deste instrumento.

E, por estarem assim justos e contratados, assinam o presente contrato, por si e seus sucessores, em 02 (duas) vias iguais, rubricadas para todos os fins de direito, na presença de 2 (duas) testemunhas.

XXXXXXXXXXXXX, XX de XXXXXXXXXXXXX de 20XX.

**CONTRATANTE:**

### **xxxxxxxxxxxxxxxxxxxxxxxxxxxxxxxxxxxx Prefeita Municipal**

**CONTRATADA:**

### **xxxxxxxxxxxxxxxxxxxxxxxxxxxxxxxxxxxxxxx**

**TESTEMUNHAS:**

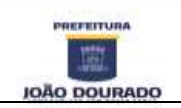